# **JAYcam**

*Real Time Video System* 

**Final Report** 

**Yaniv Schiller – yhs2001@columbia.edu AvrumTilman – amt77@columbia.edu Josh Weinberg – jmw211@columbia.edu** 

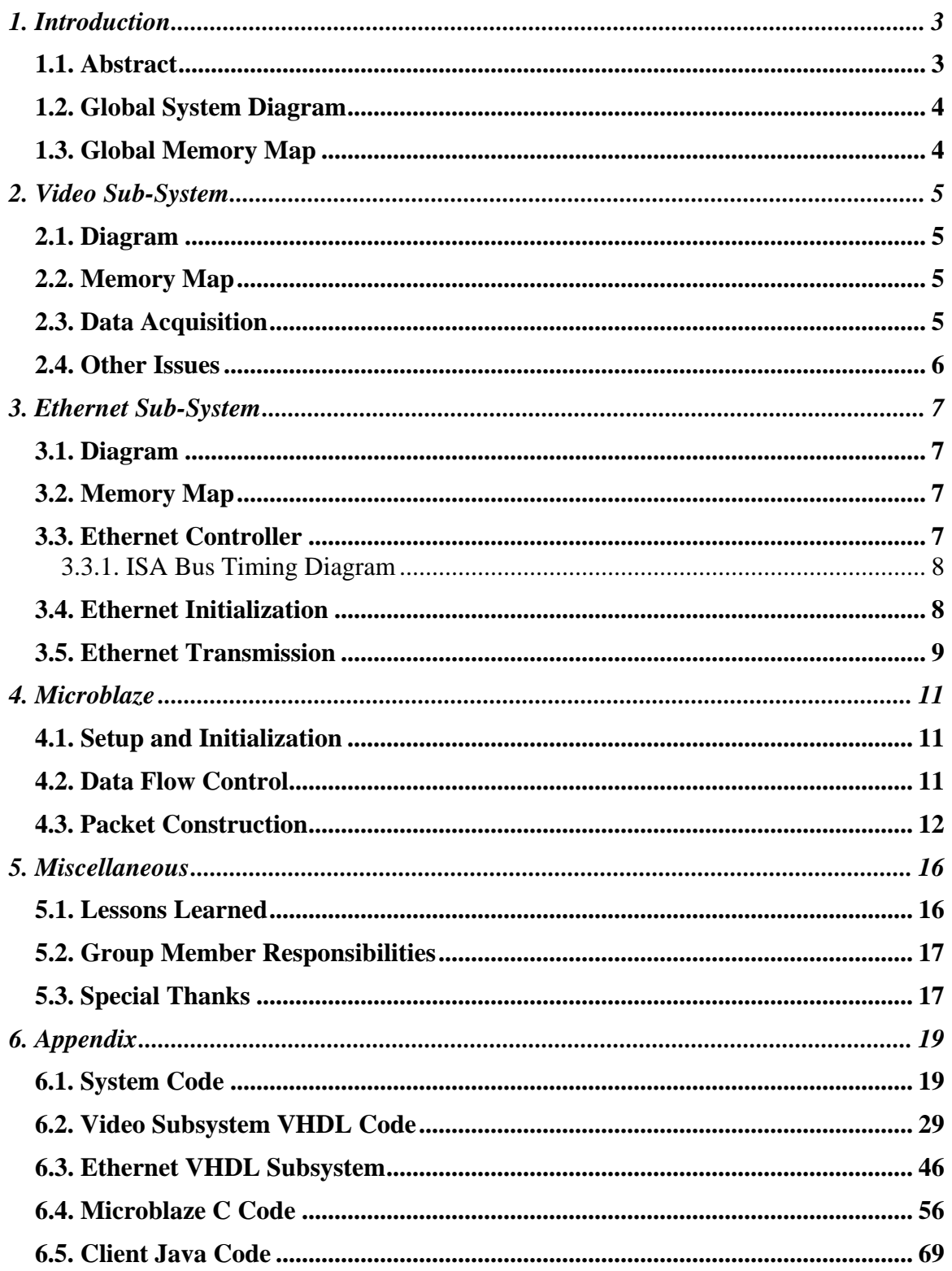

## Table of Contents

# <span id="page-2-0"></span>**1. Introduction**

## **1.1. Abstract**

In broad terms, we will be using the FPGA and its peripherals to construct a simple web cam that will take in analog video, convert the video into a digital bit stream, and then broadcast the data on the Internet. The flow of data from the input camera to the Internet/LAN connected client computer involves several essential stages outlined below.

• Analog video input using the on-board Phillips SAA7114H chip

The SAA7114H is a super fast chip whose primary purpose is "to capture and scale video images to be provided as a digital video stream through the image port of a VGA controller, for display via VGA's frame buffer, or for capture to system memory" (Phillips Manual page 4) .We will use this chip to capture an analog signal, convert it to a digital signal, and then use the on-chip scaler to scale down the frame size.

• Video compression/decimation

If the newly created digital signal is still to big for the FPGA to handle, we will slow down the frame rate and further decrease the frame size. If Ethernet bandwidth becomes a problem, we may implement a simple compression protocol.

• UDP packet creation

Once we have our ideal digital video signal, we will pack the video bytes along with other information (i.e. video frame number and other video details) into the data portion of UDP packets. This process will be implemented in software. The choice of UDP over raw Ethernet packets was made for a couple reasons. Firstly, there is a lot of source code floating around for UDP/IP stacks and drivers that are compatible with the on-board Ethernet controller. And secondly, the use of a transport layer protocol (such as UDP) will make client-side programming much simpler (i.e. it is very easy to open a UDP socket and receive/send data using Java).

• Internet broadcasting using on-board ASIX AX88796L Ethernet controller As the packets are created, we will send them to the Ethernet controller for transmission on the Internet/LAN. The packets will be broadcasted out instead of being sent to a specific IP.

## <span id="page-3-0"></span>**1.2. Global System Diagram**

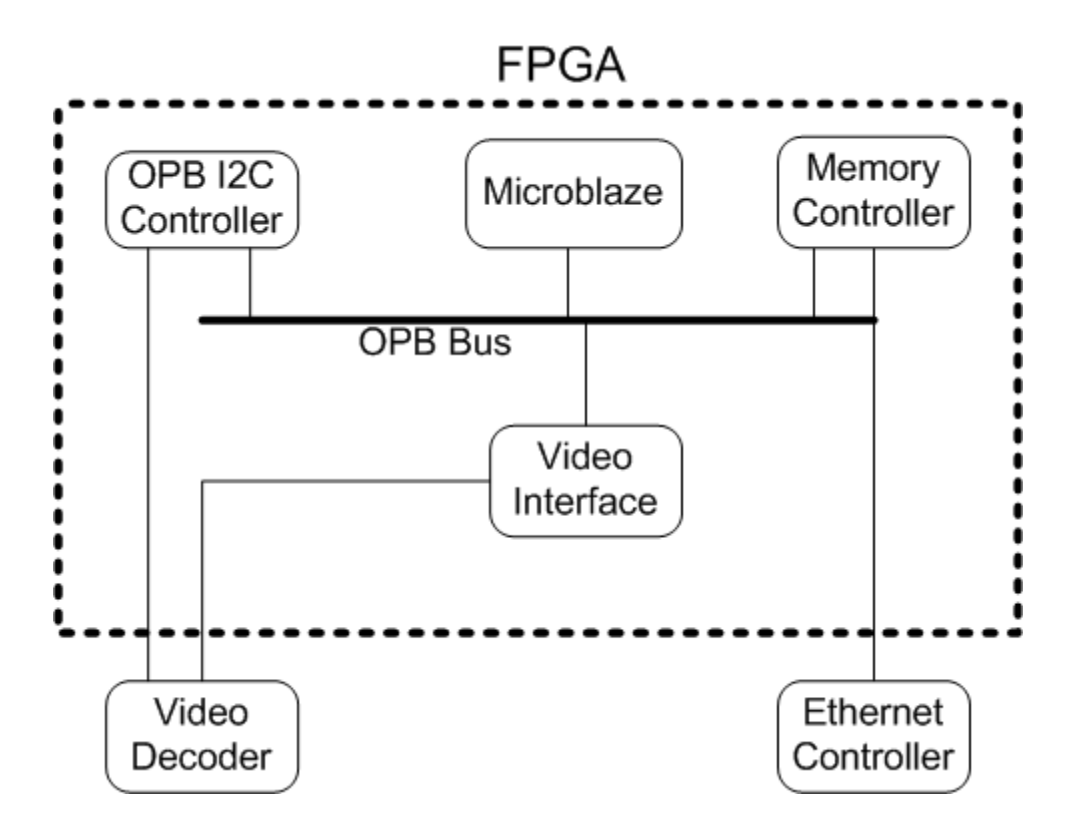

**1.3. Global Memory Map**  Ethernet:  $00A0_0000 \rightarrow 00A0_F$ FFFFh

Video: 0180\_0000h  $\rightarrow$  0180\_3FFFh

## <span id="page-4-0"></span>**2. Video Sub-System**

We use the Philips SAA7114H chip to receive and digitize the data. This chip supports NTSC, PAL, and SECAM formatted video. It will take video from either an RCA or an S-Video source.

## **2.1. Diagram**

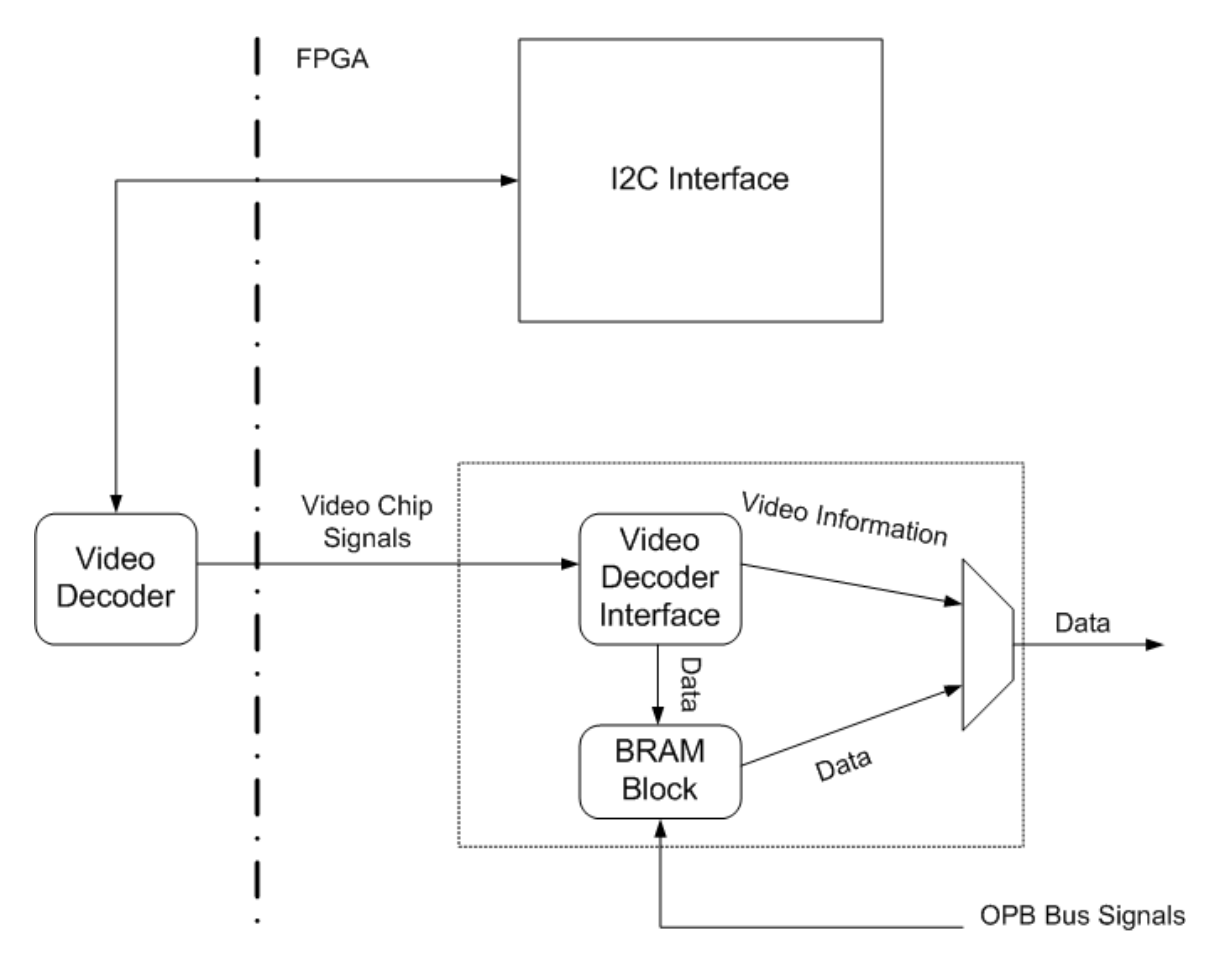

### **2.2. Memory Map**

Video Memory (Block Rams):  $0180\_{0000h} \rightarrow 0180\_{3}$ FFFh

### **2.3. Data Acquisition**

Receiving the video data was done using a modified version of Marcio Buss's code. The Philips chip was configured using the I2C bus controller. We then switched two of the registers to support S-Video or RCA depending on what data source we were using. Once the Philips chip was configured video data was written to FPGA Block Ram's to temporarily store it until the JAYCAM software could read it.

## <span id="page-5-0"></span>**2.4. Other Issues**

For detailed descriptions on video initialization and data capture please refer to ObTrak's (Marcio Buss's) final report documentation. The only change made from Marcio's code was that only 160 pixels per line are saved instead of 320 pixels.

## <span id="page-6-0"></span>**3. Ethernet Sub-System**

The Ethernet subsystem is essential to JAYCAM's operation as it provides the ability to move captured data to other internet enabled computers and sources capable of receiving UDP packets. Since JAYCAM was developed for broadcasting video, it only takes advantage of the Ethernet's transmission capabilities.

### **3.1. Diagram**

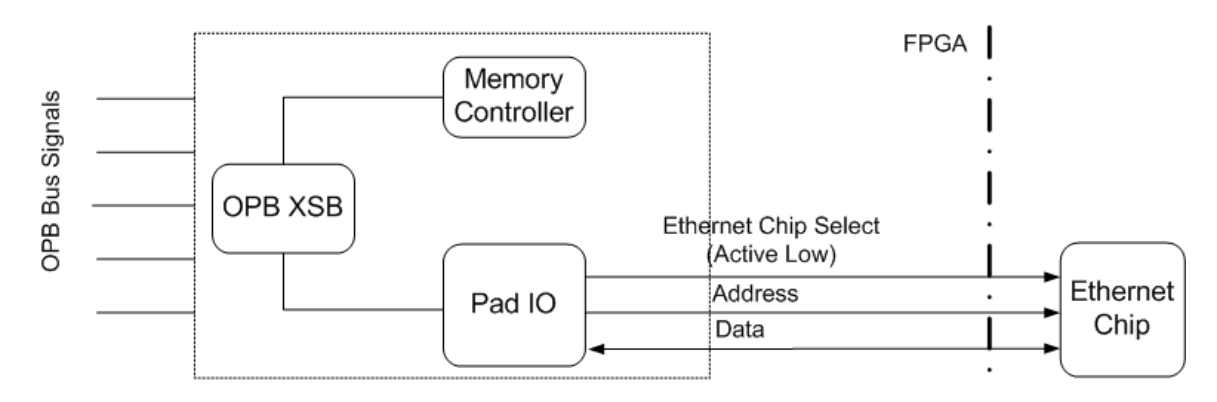

### **3.2. Memory Map**

NE2000 Registers:  $00A0_0000h \rightarrow 00A0_001Fh$ SRAM (Local Memory):  $00A00_4000h \rightarrow 00A0_7$ FFFh

### **3.3. Ethernet Controller**

The Ethernet controller that JAYCAM implemented used the ISA bus timing scheme supplied by the Ethernet chip's manufacturer. Unfortunately, the chip does not respond correctly to this timing. As displayed in the timing diagram (Figure 3.3.1), the Bus High Enable, Address Enable, Address, Chip Select, and Write Enable lines should be able to be asserted simultaneously. In practice this is not the correct timing. Rather, in order for the chip to respond correctly on a consistent basis, the Chip Select signal needs to be asserted before the Write Enable signal. Furthermore, the diagram specifies a 5ns minimum setup time for write-data before the data can be latched. In reality, this is not enough time for certain types of write operations (i.e. DMA remote write). In the end, the Ethernet controller allots 4 cycles for all Ethernet write operations. During the first cycle, all signals, except for Write Enable, are asserted. During the next cycle, Write Enable is asserted causing the address and data signals to become valid. A third "wait" cycle is inserted to account for the DMA write operations that require the data to be valid longer. The last cycle is required for data disabling before releasing the hold on the chip.

<span id="page-7-0"></span>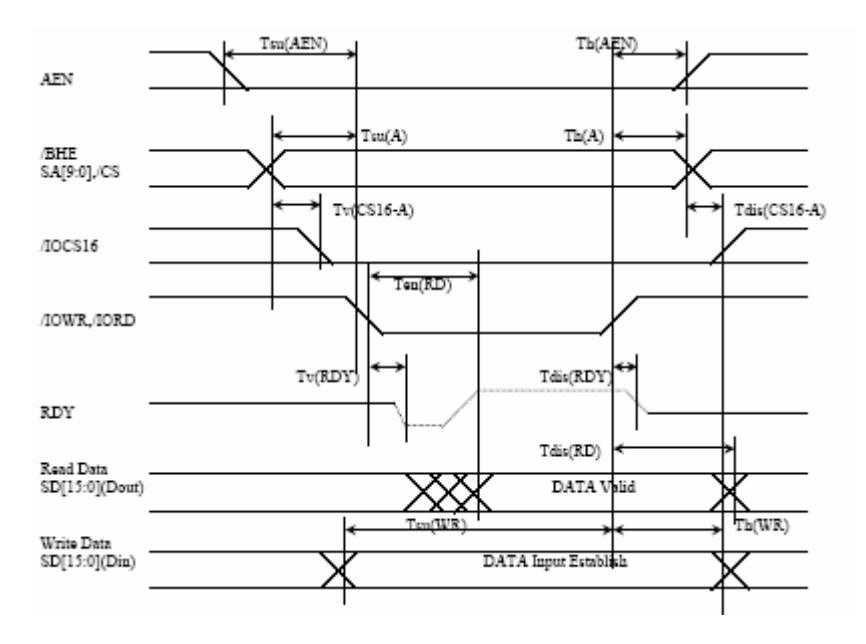

#### **3.3.1. ISA Bus Timing Diagram**

To make the above timing possible and to save a bit of time, we introduced a 100 MHz clock. That is, the second and third cycles are started on the falling edge of the system clock (i.e.  $\frac{1}{2}$  the system clock = 100 MHz). Even though the statemachine is controlled by the 50 MHz system clock, the IO pads at the FPGA boundary run at 100 MHz. This cuts down on the time between state change and signal transfer between the FPGA and Ethernet chip. (To create the 100 MHz clock we doubled the system clock using a DLL that resides at the FPGA boundary.)

### **3.4. Ethernet Initialization**

Before the Ethernet chip (or NIC) is ready to transmit data it must be initialized. This step involves writing specific values to the NE2000 registers. The sequence of steps is outlined below.

- 1) Abort any current DMA operations and put the NIC in STOP mode. This can be accomplished by writing 21h to the Command Register.
- 2) Wait at least 2 milliseconds for the inter-frame gap timer to timeout.
- 3) Enable 16-bit word transfers to and from the chip. This can be accomplished by writing 01h to the Data Control Register.
- 4) Set the registers that control DMA counter. This can be accomplished by writing 00h to both Remote Byte Count Registers.
- 5) Place a mask on the interrupts. This can be accomplished by writing 00h to the Interrupt Mask Register.
- 6) Clear interrupt flags. This can be accomplished by writing FFh to the Interrupt Status Register. (Note: Using the above mask, to clear an interrupt flag, a '1' must be written to the flag bit. Therefore, to clear all flags, write FFh to the register).
- <span id="page-8-0"></span>7) Put the NIC in monitor mode and loop-back mode. This can be accomplished by writing 20h to the Receive Configuration Register and 02h to the Transmit Configuration Register respectively.
- 8) Set the RX Start, RX Stop, Boundary and TX start pages. These values depend on the specifics of the system. In our implementation we used 8, 256 Byte pages for transmission buffer space. The first of these pages starts at address 0h, with respect to the on-chip memory.
- 9) Reset the interrupt mask and flags (see steps 5, 6). This step is probably not necessary although it is resident in many different NE2000 drivers.
- 10) Start the NIC and set normal transmit operation. This can be accomplished by writing 22h to the Command Register and 00h to the Transmit Configuration Register respectively.

At this point the NIC is ready to send and receive packets.

## **3.5. Ethernet Transmission**

As discussed above, JAYCAM only uses the transmit capabilities of the NIC. Like initialization, to initiate a transmission, it is required to write certain values to certain NE2000 registers.

- 1) Perform Remote DMA Write
	- a. Set internal address to write to. This can be accomplished by writing the low order address bits to the first Remote Start Address Register and the higher order address bits to the second Remote Start Address Register.
	- b. Clear the interrupt flags.
	- c. Set the number of bytes the DMA should transfer to local memory. This can be accomplished by writing the lower order length bits to the first Remote Byte Count Register and the higher order length bits to the second Remote Byte Count Register.
	- d. Set the number of bytes to transmit from local memory. This can be accomplished by writing the lower order length bits to the first Transmit Byte Count Register and the higher order length bits to the second Transmit Byte Count Register.
	- e. If not done already, or changed since initialization, set the address of the transmit start page. This is done by writing the higher order byte (i.e. page) of the local memory address to transmit from. This value is written to the Transmit Start Address Register.
	- f. Initiate the DMA operation. This can be accomplished by writing 12h to the Command Register.
	- g. Write data to the dataport register. Note that the data has to be continuously written in order that the DMA operation does not timeout. In our implementation, word transfers are used so length/2 writes to the dataport are performed.
- h. Block until an interrupt signals that the DMA has completed. If after a certain amount of time, the DMA has not completed, abort the operation by writing 21h to the Command Register.
- i. If the DMA completes, clear the interrupt flags and start the transmission by writing 24h to the Command Register.
- j. Block until an interrupt signals that the transmission was successful. If after a certain amount of time, the transmission has not occurred, assume the transmission failed.

# <span id="page-10-0"></span>**4. Microblaze**

JAYCAM uses the built in microprocessor to set up and initialize the video source and the Ethernet controller, as well as control the flow of data from the video source (Block Rams) to the NIC.

## **4.1. Setup and Initialization**

The first step in our program is to configure the video registers. During development these registers were the hardest to get straight. Not only was the manual not specific about certain values, but the hardware seemed to require several optional registers too. After investing large amounts of time to this issue, Marcio was able to compile the correct set of register values to get the chip working. See ObTrak's final project documentation for detailed information on these registers.

We did manage to find the registers that controlled the type video source (S-Video or RCA), as we used different pieces of equipment during testing. There are two such registers that need to be configured.

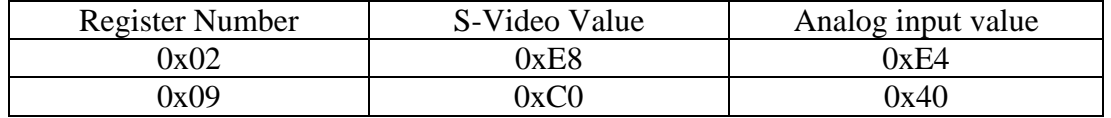

After video initialization, a quick Ethernet diagnostic is run to see if the NIC is present. This diagnostic includes NE2000 register reads and writes, as well as a reset check. If this diagnostic passes, the NIC is reset and initialized (See Ethernet Subsystem section for details).

After NIC set up, a packet skeleton is created. Since all packets are the same (they are broadcasted as opposed to being sent to a specific computer), the Ethernet, IP, and UDP headers do not change. As such, the standard header is written to the skeleton. This header contains the header for the Ethernet frame, the IP packet header, and the UDP packet header. This is an essential part of the operation as the static headers save rewrites when adding data to the packet. The program then goes into a continuous loop that reads the video data and writes it to the NIC.

## **4.2. Data Flow Control**

The basic C outline for reading the video from hardware was done by Marcio. However it was modified to fit the needs of JAYCAM. First of all, the initial hardware had a 320x480 video resolution (it is actually two different frames of 320x240 that are meant to be vertically interlaced). We had modified the hardware so that it was now a 160x480 resolution. It was important to modify the number of columns in hardware so that a 32-bit read could used to retrieve 4 valid pixels instead of being limited to doing 8 bit reads and then skipping pixels. The first step in decimating the rows was to discard the second half of the interlaced

<span id="page-11-0"></span>signal. This means that the final resolution is  $160x240$  for each frame. We then added counter to track the line number and only process every other line. We did not decimate the rows in hardware since we saw no way to optimize the data acquisition by decimating further. In addition, while initially this line skipping was added only to cut the resolution down to the planned 120 lines, by skipping the line, we were able to use that time to write the data to the NIC for transmission. In fact, without this time, transmission would not be possible.

The acquisition of data from the Block Rams is done in the write\_video method. An array is passed into this method for data storage. This array is actually a pointer to the data portion of the packet. Although the packet is an array of bytes, it is passed around in different access formats (16-bit words when writing to the NIC, and 32-bit words when saving data). This allows different parts of the program to access the array in the most optimal manner. For example, when the video is read in, it can be read 32 bits at a time. However, the Ethernet chip only allows 16-bit writes, so it is best to have data as 16-bit words. The requirement to store the data in the array as opposed to writing the data to the NIC on the fly was due to the NICs requirement that data be streamed continuously so as not to timeout (See Ethernet Transmission).

### **4.3. Packet Construction**

(All values field values are in hex, unless specified otherwise)

### **4.3.1. Mac Header (14 bytes)**

Destination MAC Address (6 bytes): 01, 00, 5E, 05, 06, 07 Source MAC Address (6 bytes): 00, 0D, 60, 7F, F9, AF Length (2 Bytes): 08, 00

### **4.3.2. IP Header (20 Bytes)**

Version (4 bits): 0100 (binary) IHL (4 bits): 0101 (binary) TOS (1 byte): 0 Total Length (2 bytes): 00, BE Identification (2 bytes): 00, 00 Flags (3 bits): 000 (binary) Fragment Offset (13 bits): 0000000000000 (binary) TTL (1 byte): 01 Protocol (1 byte): 11 (indicates a UDP packet) Header Checksum (2 bytes): B9, 45 Source IP (4 bytes): 80, 3B, 95, A2 ( $\rightarrow$  128.59.149.162) Destination IP (4 bytes): E4, 05, 06, 07 ( $\rightarrow$  228.5.6.7)

### **4.3.3. UDP Header (6 Bytes)**

Source Port (2 bytes): 0B, E2 ( $\rightarrow$  3042) Destination Port (2 bytes): 1A, 85 ( $\rightarrow$  6789) Length (2 bytes): 00, AA ( $\rightarrow$  170)

Checksum (2 bytes): 00, 00 (disable the checksum)

## **4.3.4. Data (162 bytes)**

Screen Position Information (2 bytes):

Because the screen is split into 120 lines (160 pixels, one line, in a packet), each packet will have a position ranging from 0 to 119. Data (160 bytes)

# **5. Client**

### **5.1. Description**

The Java client has two simple classes. The Canvas class is in charge of displaying the image, while the Client class does all the rest of the processing. The client classes creates the canvas class of the appropriate size, opens a UDP MulticastSocket. The socket then waits for incoming packets. When a packet is received, it is processed and the image is displayed on the screen.

The format of the data in the packet is simple. The first two bytes are reserved for the row number and the next 160 are the brightness values of the pixels in the row. These brightness values represent a grayscale pixel. Each pixel is represented as one byte. Simplification was the key in the design of the packet organization. All information that was not needed and did not need to be constantly resent was not sent in order to simplify packet creation on the server side.

The interaction between the Client program and the Canvas is done via a shared BufferedImage. When the Client receives a packet the data is written to the buffer. The Client then informs the Canvas to repaint the image so that it displays the new information.

The client code has also been abstracted to allow for easy change of the format of the pixels. Each byte in the packet is first converted to the correct signed form. Then the getFullColor method is called on the byte. This method converts the received byte into the correct color format. Currently it copies the same to value to red, green, and blue to create a grayscale image. If the image was switched to color the only work that would be needed would be to change getFullColor to parse the received value and create the correct RGB value for display.

### **5.2. Testing**

In order to test the client we wrote a basic server to simulate the embedded system. This server cycled through static images and sent them out over a multicast socket. Each packet was designed to mimic how the embedded system would send out packets. The image data was compressed to 1 byte per pixel. Then each line was sent out as a packet. This server allowed us to fully test the client and ensure that it was 100% operational before connecting it to the embedded system. In the end this server provided an added benefit of helping us create the packet header.

The client had been written to accept multicast packets, while JAYCAM was sending broadcast packets. While we had assumed that this was merely different names for the same thing, once we connected the client to JAYCAM we quickly determined that multicast and broadcast were not the same. Luckily we had the server which was sending valid packets. We used packet sniffers (Ethereal on Mac and Iris on Windows) to examine the packets being sent out by the java

server. More specifically we were able to observe the source MAC, destination MAC, IP Source and Destination, Packet Number, and IP Header Checksum. We could then correct the packets that JAYCAM was transmitting by copying these values into the static header (See Microblaze Setup and Initialization section). After this, the client was then able to receive and process the data.

# <span id="page-15-0"></span>**6. Miscellaneous**

## **6.1. Lessons Learned**

## **Yaniv**

From the beginning this project suffered from a strong dependence on the Xilinx manuals. After studying the Ethernet and Video chip in exhausting details, we found that it wasn't the understanding that was going to be problematic, it's the implementation.

After being misled by the manuals in both the Video Chip and the Ethernet card, we learned to question every parameter. In the Video card, it took some time to discover which settings were wrong in initialization. We sat with Marcio for many hours looking into problems that turned out to be under-specifications in the manual.

Later, when we worked on the Ethernet card, we found very late in development that timing had to be slowed down to get the chip to correctly read the data. This was an annoying bug to catch. We experienced writes to strange portions of the DMA. This manifested itself with packets sending repeated portions of the packet instead of the whole test packet.

On another note, I learned a lot about the laxities of the IP/UDP protocols. Though it was great that we didn't have to change any part of the header, it seems to defy the basic rules of the protocol. I am certain that under further testing we will find that our packets do not travel through certain routers or switches because of 1) the made up MAC and IP addresses and 2) the non-unique packet identification numbers.

## **Avrum**

I learned how important it is to consider all aspects of a project when designing other parts. In too many of my other CS classes I was simply able to rely on the lower level and assume that it worked. I would instantiate a class in Java and then use it without considering how it worked or how long it took. While this approach is fine for most class assignment it created numerous problems with this project. If there are multiple approaches to solving a problem you must remember to take the more efficient one. Instead of using  $(x\&2)$  to check for every other line use  $(x&0x1)$  to increase performance.

Also, just because code doesn't do anything doesn't mean it doesn't waste time. Initially we were reading every line from the video even if we were only sending out half of them. We had figured it didn't really make a difference since we were just overwriting the data anyway. However, this wasted valuable time and was the difference between sending 80 lines and 120 lines. It was only when we started executing code only when we needed it that we were able to achieve optimal performance.

Another thing I learned is to make it simple to make changes at the highest levels. It was very simple to make a change in the Java, it was fairly simple to make a

<span id="page-16-0"></span>change in the C, and it was a pain to make a change in the hardware. By making as many changes as possible at the top level we were able to maximize our coding time and have a more configurable system.

### **Josh**

Never trust manufacturers when they tell you something should work with there product. I learned this hard way with the Ethernet. Cristian and I wrote the hardware to interface with NIC according to the timing diagram supplied in the NIC's manual. Some parts worked, but others didn't. After spending weeks with the assumption that the hardware worked, we finally decided to rewrite the hardware. We ditched the timing diagram and basically wrote our own. Amazingly, it worked!

In general this class exposed me to the interaction between hardware and software, and more specifically how complex and sensitive this interaction really is. Little changes in low-level code can make the difference between correct timing and incorrect timing. I learned to take advantage of tricks, like bit shifting (instead of using the everyday operations of multiplying and dividing), in order to save time and system resources.

I also learned not to get ahead of myself! It is much worse being disappointed when you find out something doesn't work when you are confident it works than when you are a little skeptical and more open minded to possible errors. There were many times during the project that I thought things worked, and I was happy. But, when these things in fact turned out to be buggy I was crushed!

All in all, the course taught me a lot about embedded systems and the interaction between hardware and software. I now know what it means to write hardware, and I am excited to work with this stuff in the future!

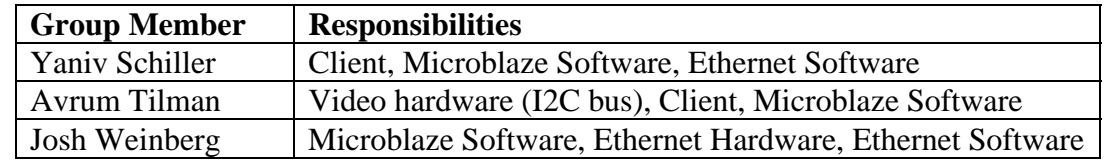

### **6.2. Group Member Responsibilities**

All group members contributed to documentation.

### **6.3. Special Thanks**

We would like to send a shout out to all those who helped us make JAYCAM a reality. Firstly, Marcio Buss is the video man. His effort in getting video up and running was amazing and we thank him greatly for allowing us to use his code. Lastly, Cristian Soviani was unbelievable! The amount of time he spent with us getting the Ethernet to work, and just helping us out in general was unmatched.

Thanks so much you guys, you really made this project possible!

# <span id="page-18-0"></span>**7. Appendix**

### **7.1. System Code**

```
7.1.1. Makefile 
# Makefile for CSEE 4840, Jaycam 
SYSTEM = system 
MICROBLAZE_OBJS = \ 
        c_source_files/jaycam.o \ 
        c_source_files/etherSend.o \ 
LIBRARIES = mymicroblaze/lib/libxil.a 
ELF_FILE = $(SYSTEM).elf 
NETLIST = implementation/$(SYSTEM).ngc 
# Bitstreams for the FPGA 
FPGA_BITFILE = implementation/$(SYSTEM).bit 
MERGED_BITFILE = implementation/download.bit 
# Files to be downloaded to the SRAM 
SRAM_BINFILE = implementation/sram.bin 
SRAM_HEXFILE = implementation/sram.hex 
MHSETILE = $ ( SYSTEM).MSSFILE = $ ( SYSTEM).mssFPGA_ARCH = spartan2e 
DEVICE = xc2s300epq208-6LANGUAGE = vhdl 
PLATGEN_OPTIONS = -p $(FPGA_ARCH) -lang $(LANGUAGE) 
LIBGEN_OPTIONS = -p $(FPGA_ARCH) $(MICROBLAZE_LIBG_OPT) 
# Paths for programs 
XILINX = /usr/cad/xilinx/ise6.1i 
ISEBINDIR = $(XILINX)/bin/lin 
ISEENVCMDS = LD_LIBRARY_PATH=$(ISEBINDIR) XILINX=$(XILINX) PATH=$(ISEBINDIR) 
XILINX_EDK = /usr/cad/xilinx/edk3.2 
MICROBLAZE = /usr/cad/xilinx/gnu 
MBBINDIR = $(MICROBLAZE)/bin 
XESSBINDIR = /usr/cad/xess/bin 
# Executables 
XST = $(ISEENVCMDS) $(ISEBINDIR)/xst 
XFLOW = $(ISEENVCMDS) $(ISEBINDIR)/xflow 
BITGEN = $(ISEENVCMDS) $(ISEBINDIR)/bitgen 
DATA2MEM = $(ISEENVCMDS) $(ISEBINDIR)/data2mem 
XSLOAD = $(XESSBINDIR)/xsload 
XESS_BOARD = XSB-300E 
MICROBLAZE CC = $(MBBINDIR)/microblaze-qccMICROBLAZE_CC_SIZE = $(MBBINDIR)/microblaze-size 
MICROBLAZE_OBJCOPY = $(MBBINDIR)/microblaze-objcopy 
# External Targets 
all : 
       @echo "Makefile to build a Microprocessor system :"
```

```
@echo "Run make with any of the following targets" 
        @echo " make libs : Configures the sw libraries for this system" 
        @echo " make program : Compiles the program sources for all the 
processor instances" 
       @echo " make netlist : Generates the netlist for this system 
($(SYSTEM))" 
       @echo " make bits : Runs Implementation tools to generate the
bitstream" 
       @echo " make init_bram: Initializes bitstream with BRAM data" 
       @echo " make download : Downloads the bitstream onto the board" 
       @echo " make netlistclean: Deletes netlist" 
       @echo " make hwclean : Deletes implementation dir" 
       @echo " make libsclean: Deletes sw libraries" 
       @echo " make programclean: Deletes compiled ELF files" 
                             : Deletes all generated files/directories"
       @echo " " 
       @echo " make <target> : (Default)" 
                    Creates a Microprocessor system using default
initializations" 
                   specified for each processor in MSS file"
bits : $(FPGA_BITFILE) 
netlist : $(NETLIST) 
libs : $(LIBRARIES) 
program : $(ELF_FILE) 
init_bram : $(MERGED_BITFILE) 
clean : hwclean libsclean programclean 
       rm -f bram_init.sh 
       rm -f _impact.cmd 
hwclean : netlistclean 
       rm -rf implementation synthesis xst hdl 
       rm -rf xst.srp $(SYSTEM).srp 
netlistclean : 
       rm -f $(FPGA_BITFILE) $(MERGED_BITFILE) \ 
          $(NETLIST) implementation/$(SYSTEM)_bd.bmm 
libsclean : 
       rm -rf mymicroblaze/lib 
programclean : 
       rm -f $(ELF_FILE) $(SRAM_BITFILE) $(SRAM_HEXFILE) 
# 
# Software rules 
# 
MICROBLAZE_MODE = executable 
# Assemble software libraries from the .mss and .mhs files 
$(LIBRARIES) : $(MHSFILE) $(MSSFILE) 
       PATH=$$PATH:$(MBBINDIR) XILINX=$(XILINX) XILINX_EDK=$(XILINX_EDK) \
         perl -I $(XILINX_EDK)/bin/nt/perl5lib $(XILINX_EDK)/bin/nt/libgen.pl \ 
         $(LIBGEN OPTIONS) $(MSSFILE)
# Compilation 
MICROBLAZE_CC_CFLAGS = 
MICROBLAZE_CC_OPT = -O3 #-mxl-gp-opt 
MICROBLAZE_CC_DEBUG_FLAG =# -gstabs 
MICROBLAZE_INCLUDES = -I./mymicroblaze/include/ # -I 
MICROBLAZE_CFLAGS = \ 
        $(MICROBLAZE_CC_CFLAGS)\
```

```
 -mxl-barrel-shift \ 
        $(MICROBLAZE CC OPT) \
         $(MICROBLAZE_CC_DEBUG_FLAG) \ 
         $(MICROBLAZE_INCLUDES) 
$(MICROBLAZE_OBJS) : %.o : %.c 
       PATH=$(MBBINDIR) $(MICROBLAZE_CC) $(MICROBLAZE_CFLAGS) -c $< -o $@ 
# Linking 
# Uncomment the following to make linker print locations for everything 
# MICROBLAZE_LD_FLAGS = -Wl,-M 
MICROBLAZE_LINKER_SCRIPT = -Wl,-T -Wl,mylinkscript 
MICROBLAZE_LIBPATH = -L./mymicroblaze/lib/ 
MICROBLAZE_CC_START_ADDR_FLAG= -Wl,-defsym -Wl,_TEXT_START_ADDR=0x00000000 
MICROBLAZE_CC_STACK_SIZE_FLAG= -Wl,-defsym -Wl,_STACK_SIZE=0x200 
MICROBLAZE_LFLAGS = \ 
         -xl-mode-$(MICROBLAZE_MODE) \ 
         $(MICROBLAZE_LD_FLAGS) \ 
         $(MICROBLAZE_LINKER_SCRIPT) \ 
         $(MICROBLAZE_LIBPATH) \ 
         $(MICROBLAZE_CC_START_ADDR_FLAG) \ 
         $(MICROBLAZE_CC_STACK_SIZE_FLAG) 
$(ELF_FILE) : $(LIBRARIES) $(MICROBLAZE_OBJS) 
       PATH=$(MBBINDIR) $(MICROBLAZE_CC) $(MICROBLAZE_LFLAGS) \ 
                $(MICROBLAZE_OBJS) -o $(ELF_FILE) 
        $(MICROBLAZE_CC_SIZE) $(ELF_FILE) 
# 
# Hardware rules 
# 
# Hardware compilation : optimize the netlist, place and route 
$(FPGA_BITFILE) : $(NETLIST) \
                etc/fast_runtime.opt etc/bitgen.ut data/$(SYSTEM).ucf 
        cp -f etc/bitgen.ut implementation/ 
        cp -f etc/fast runtime.opt implementation/
        cp -f data/$(SYSTEM).ucf implementation/$(SYSTEM).ucf 
        $(XFLOW) -wd implementation -p $(DEVICE) -implement fast_runtime.opt \ 
                $(SYSTEM).ngc 
        cd implementation; $(BITGEN) -f bitgen.ut $(SYSTEM) 
# Hardware assembly: Create the netlist from the .mhs file 
$(NETLIST) : $(MHSFILE) 
        XILINX=$(XILINX) XILINX_EDK=$(XILINX_EDK) \ 
        perl -I $(XILINX_EDK)/bin/nt/perl5lib $(XILINX_EDK)/bin/nt/platgen.pl \ 
         $(PLATGEN OPTIONS) -st xst $(MHSFILE)
        perl synth_modules.pl < synthesis/xst.scr > xst.scr 
        $(XST) -ifn xst.scr 
       rm -r xst xst.scr 
        $(XST) -ifn synthesis/$(SYSTEM).scr 
# 
# Downloading 
# 
# Add software code to the FPGA bitfile 
$(MERGED_BITFILE) : $(FPGA_BITFILE) $(ELF_FILE) 
        $(DATA2MEM) -bm implementation/$(SYSTEM)_bd \ 
           -bt implementation/$(SYSTEM) \ 
           -bd $(ELF_FILE) tag bram -o b $(MERGED_BITFILE) 
# Create a .hex file with data for the SRAM 
$(SRAM_HEXFILE) : $(ELF_FILE) 
         $(MICROBLAZE_OBJCOPY) \ 
               -j .sram_text -j .sdata2 -j .sdata -j .rodata -j .data \
```
 -O binary \$(ELF\_FILE) \$(SRAM\_BINFILE) ./bin2hex  $-a$  60000 < \$(SRAM\_BINFILE) > \$(SRAM\_HEXFILE) # Download the files to the target board download : \$(MERGED\_BITFILE) \$(SRAM\_HEXFILE) \$(XSLOAD) -ram -b \$(XESS\_BOARD) \$(SRAM\_HEXFILE) \$(XSLOAD) -fpga -b \$(XESS\_BOARD) \$(MERGED\_BITFILE)

#### **7.1.2. system.mhs**

```
############################################################## 
# CSEE 4840 Embedded System Design 
# Jaycam 
# Yaniv Schiller - yhs2001@columbia.edu 
# Avrum Tilman - amt77@columbia.edu 
# Josh Weinberg - jmw211@columbia.edu 
############################################################## 
# Parameters 
PARAMETER VERSION = 2.0.0 
# Global Ports 
PORT PB_A = PB_A, DIR = OUT, VEC = [19:0]PORT PB D = PBD, DIR = INOUT, VEC = [15:0]PORT PB_LB_N = PB_LB_N, DIR = OUT 
PORT PB_UB_N = PB_UB_N, DIR = OUT 
PORT PB_WE_N = PB_WE_N, DIR = OUT 
PORT PB_OE_N = PB_OE_N, DIR = OUT
PORT RAM_CE_N = RAM_CE_N, DIR = OUT 
PORT ETHERNET_CS_N = ETHERNET_CS_N, DIR = OUT 
PORT ETHERNET_RDY = ETHERNET_RDY, DIR = IN 
PORT ETHERNET_IREQ = ETHERNET_IREQ, DIR = IN 
PORT ETHERNET_IOCS16_N = ETHERNET_IOCS16_N, DIR = IN 
PORT VIDOUT_CLK = VIDOUT_CLK, DIR = OUT 
PORT VIDOUT HSYNC N = VIDOUT HSYNC N, DIR = OUT
PORT VIDOUT VSYNC N = VIDOUT VSYNC N, DIR = OUT
PORT VIDOUT_BLANK_N = VIDOUT_BLANK_N, DIR = OUT 
PORT VIDOUT_RCR = VIDOUT_RCR, DIR = OUT, VEC = [9:0] 
PORT VIDOUT_GY = VIDOUT_GY, DIR = OUT, VEC = [9:0] 
PORT VIDOUT_BCB = VIDOUT_BCB, DIR = OUT, VEC = [9:0] 
PORT FPGA_CLK1 = FPGA_CLK1, DIR = IN 
PORT RS232_TD = RS232_TD, DIR=OUT 
PORT RS232_RD = RS232_RD, DIR=IN 
PORT AU_CSN_N = AU_CSN_N, DIR=OUT 
PORT AU_BCLK = AU_BCLK, DIR=OUT 
PORT AU_MCLK = AU_MCLK, DIR=OUT 
PORT AU_LRCK = AU_LRCK, DIR=OUT 
PORT AU_SDTI = AU_SDTI, DIR=OUT 
PORT AU_SDTO0 = AU_SDTO0, DIR=IN 
#Signals for video decoder I2C Bus 
PORT VID_I2C_SCL = VID_I2C_SCL, DIR = INOUT 
PORT VID_I2C_SDA = VID_I2C_SDA, DIR = INOUT 
# Signals of opb_videodec module 
PORT IPort = IPort, DIR=IN, VEC=[7:0] 
PORT HPort = HPort, DIR=IN, VEC=[7:0]
PORT IDQ = IDQ, DIR=IN 
PORT ICLK = ICLK, DIR=IN 
PORT IPGV = IPGV, DIR=IN 
PORT IPGH = IPGH, DIR=IN 
PORT ITRI = ITRI, DIR=OUT 
PORT ITRDY = ITRDY, DIR=OUT 
# Sub Components 
BEGIN microblaze 
  PARAMETER INSTANCE = mymicroblaze
```

```
 PARAMETER HW_VER = 2.00.a 
  PARAMETER C_USE_BARREL = 1 
  PARAMETER C_USE_ICACHE = 1 
 PARAMETER C ADDR TAG BITS = 6
  PARAMETER C_CACHE_BYTE_SIZE = 2048 
  PARAMETER C_ICACHE_BASEADDR = 0x00860000 
  PARAMETER C_ICACHE_HIGHADDR = 0x0087FFFF 
  PORT Clk = sys_clk 
  PORT Reset = fpga_reset 
  PORT Interrupt = intr 
  BUS_INTERFACE DLMB = d_lmb 
  BUS_INTERFACE ILMB = i_lmb 
  BUS_INTERFACE DOPB = myopb_bus 
BUS INTERFACE IOPB = myopb bus
END 
BEGIN opb_intc 
 PARAMETER INSTANCE = intc 
  PARAMETER HW_VER = 1.00.c 
  PARAMETER C_BASEADDR = 0xFFFF0000 
  PARAMETER C_HIGHADDR = 0xFFFF00FF 
  PORT OPB_Clk = sys_clk 
  PORT Intr = uart_intr 
  PORT Irq = intr 
  BUS_INTERFACE SOPB = myopb_bus 
END 
BEGIN bram_block 
  PARAMETER INSTANCE = bram 
  PARAMETER HW_VER = 1.00.a 
  BUS_INTERFACE PORTA = conn_0 
 BUS_INTERFACE PORTB = conn_1 
END 
BEGIN opb_xsb300 
  PARAMETER INSTANCE = xsb300 
  PARAMETER HW_VER = 1.00.a 
  PARAMETER C_BASEADDR = 0x00800000 
  PARAMETER C_HIGHADDR = 0x00FFFFFF 
  PORT PB_A = PB_A 
  PORT PB_D = PB_D 
  PORT PB_LB_N = PB_LB_N 
  PORT PB_UB_N = PB_UB_N 
  PORT PB_WE_N = PB_WE_N 
  PORT PB_OE_N = PB_OE_N 
  PORT RAM_CE_N = RAM_CE_N 
  PORT ETHERNET_CS_N = ETHERNET_CS_N 
  PORT ETHERNET_RDY = ETHERNET_RDY 
  PORT ETHERNET_IREQ = ETHERNET_IREQ 
 PORT ETHERNET IOCS16 N = ETHERNET IOCS16 N
  PORT OPB_Clk = sys_clk 
  PORT pixel_clock = pixel_clock 
  PORT io_clock = io_clock 
  PORT VIDOUT_CLK = VIDOUT_CLK 
  PORT VIDOUT_HSYNC_N = VIDOUT_HSYNC_N 
  PORT VIDOUT_VSYNC_N = VIDOUT_VSYNC_N 
  PORT VIDOUT_BLANK_N = VIDOUT_BLANK_N 
  PORT VIDOUT_RCR = VIDOUT_RCR 
  PORT VIDOUT_GY = VIDOUT_GY 
  PORT VIDOUT_BCB = VIDOUT_BCB 
  BUS_INTERFACE SOPB = myopb_bus 
END 
BEGIN clkgen 
  PARAMETER INSTANCE = clkgen_0 
  PARAMETER HW_VER = 1.00.a 
  PORT FPGA_CLK1 = FPGA_CLK1 
  PORT io_clock = io_clock 
  PORT sys_clk = sys_clk 
  PORT pixel_clock = pixel_clock 
  PORT fpga_reset = fpga_reset
```

```
END
```

```
BEGIN opb_videodec 
 PARAMETER INSTANCE = videodec 
  PARAMETER HW_VER = 1.00.a 
  PARAMETER C_BASEADDR = 0x01800000 
  PARAMETER C_HIGHADDR = 0x01803FFF 
  PORT IPort = IPort 
  PORT HPort = HPort 
  PORT IDQ = IDQ 
  PORT ICLK = ICLK 
  PORT IPGV = IPGV 
  PORT IPGH = IPGH 
  PORT ITRI = ITRI 
  PORT ITRDY = ITRDY 
  PORT OPB_Clk = sys_clk 
  BUS_INTERFACE SOPB = myopb_bus 
END 
BEGIN opb_i2ccontroller 
  PARAMETER INSTANCE = i2c 
  PARAMETER HW_VER = 1.00.a 
  PARAMETER C_BASEADDR = 0xFEFF0200 
  PARAMETER C_HIGHADDR = 0xFEFF02ff 
  PORT VID_I2C_SCL = VID_I2C_SCL 
  PORT VID_I2C_SDA = VID_I2C_SDA 
  PORT OPB_Clk = sys_clk 
 BUS_INTERFACE SOPB = myopb_bus 
END 
BEGIN lmb_lmb_bram_if_cntlr 
 PARAMETER INSTANCE = lmb_lmb_bram_if_cntlr_0 
  PARAMETER HW_VER = 1.00.a 
  PARAMETER C_BASEADDR = 0x00000000 
  PARAMETER C_HIGHADDR = 0x000007FF 
  BUS_INTERFACE DLMB = d_lmb 
  BUS_INTERFACE ILMB = i_lmb 
  BUS_INTERFACE PORTA = conn_0 
 BUS INTERFACE PORTB = conn 1
END 
BEGIN opb_uartlite 
  PARAMETER INSTANCE = myuart 
  PARAMETER HW_VER = 1.00.b 
  PARAMETER C_CLK_FREQ = 50_000_000 
  PARAMETER C_USE_PARITY = 0 
  PARAMETER C_BASEADDR = 0xFEFF0100 
  PARAMETER C_HIGHADDR = 0xFEFF01FF 
  PORT OPB_Clk = sys_clk 
  PORT Interrupt = uart_intr 
  BUS_INTERFACE SOPB = myopb_bus 
  PORT RX=RS232_RD 
 PORT TX=RS232_TD 
END 
BEGIN opb_v20 
  PARAMETER INSTANCE = myopb_bus 
  PARAMETER HW_VER = 1.10.a 
  PARAMETER C_DYNAM_PRIORITY = 0 
  PARAMETER C_REG_GRANTS = 0 
  PARAMETER C_PARK = 0 
  PARAMETER C_PROC_INTRFCE = 0 
  PARAMETER C_DEV_BLK_ID = 0 
 PARAMETER C DEV MIR ENABLE = 0
  PARAMETER C_BASEADDR = 0x0fff1000 
  PARAMETER C_HIGHADDR = 0x0fff10ff 
  PORT SYS_Rst = fpga_reset 
  PORT OPB_Clk = sys_clk 
END 
BEGIN lmb_v10
```

```
 PARAMETER INSTANCE = d_lmb 
 PARAMETER HW VER = 1.00.a
  PORT LMB_Clk = sys_clk 
PORT SYS Rst = fpga_reset
END 
BEGIN lmb_v10 
  PARAMETER INSTANCE = i_lmb 
  PARAMETER HW_VER = 1.00.a 
  PORT LMB_Clk = sys_clk 
 PORT SYS_Rst = fpga_reset 
END
```
#### **7.1.3. system.mss**

```
PARAMETER VERSION = 2.0.0 
PARAMETER HW_SPEC_FILE = system.mhs 
BEGIN PROCESSOR 
  PARAMETER HW_INSTANCE = mymicroblaze 
  PARAMETER DRIVER_NAME = cpu 
  PARAMETER DRIVER_VER = 1.00.a 
  PARAMETER EXECUTABLE = system.elf 
  PARAMETER COMPILER = microblaze-gcc 
  PARAMETER ARCHIVER = microblaze-ar 
  PARAMETER DEFAULT_INIT = EXECUTABLE 
  PARAMETER STDIN = myuart 
 PARAMETER STDOUT = myuart 
END 
BEGIN DRIVER 
 PARAMETER HW_INSTANCE = xsb300 
  PARAMETER DRIVER_NAME = generic 
  PARAMETER DRIVER_VER = 1.00.a 
END 
BEGIN DRIVER 
 PARAMETER HW_INSTANCE = lmb_lmb_bram_if_cntlr_0 
  PARAMETER DRIVER_NAME = generic 
 PARAMETER DRIVER_VER = 1.00.a 
END 
BEGIN DRIVER 
 PARAMETER HW_INSTANCE = myuart
  PARAMETER DRIVER_NAME = uartlite 
  PARAMETER DRIVER_VER = 1.00.b 
 PARAMETER LEVEL = 0 
END 
BEGIN DRIVER 
 PARAMETER HW_INSTANCE = intc
```

```
 PARAMETER DRIVER_NAME = intc 
 PARAMETER DRIVER_VER = 1.00.b 
 PARAMETER LEVEL = 0 
END
```
#### **7.1.4. system.ucf**

```
############################################################## 
# CSEE 4840 Embedded System Design 
# Jaycam 
# Yaniv Schiller - yhs2001@columbia.edu 
# Avrum Tilman - amt77@columbia.edu 
# Josh Weinberg - jmw211@columbia.edu 
############################################################## 
net sys_clk period = 18.000; 
net pixel_clock period = 36.000;
```

```
net io_clock period = 9.000; 
net ICLK period = 30.000; 
net FPGA_CLK1 loc="p77"; #use 100 MHz clock (old loc="p77") 
net PB_A<0> loc="p83"; #BAR1 
net PB_A<1> loc="p84"; #BAR2 
net PB_A<2> loc="p86"; #BAR3 
net PB_A<3> loc="p87"; #BAR4 
net PB_A<4> loc="p88"; #BAR5 
net PB_A<5> loc="p89"; #BAR6 
net PB_A<6> loc="p93"; #BAR7 
net PB_A<7> loc="p94"; #BAR8 
net PB_A<8> loc="p100"; 
net PB_A<9> loc="p101"; 
net PB_A<10> loc="p102"; 
net PB_A<11> loc="p109"; 
net PB_A<12> loc="p110"; 
net PB_A<13> loc="p111"; 
net PB_A<14> loc="p112"; 
net PB_A<15> loc="p113"; 
net PB_A<16> loc="p114"; 
net PB_A<17> loc="p115"; 
net PB_A<18> loc="p121"; 
net PB_A<19> loc="p122"; 
net PB_D<0> loc="p153"; #LEFT_A 
net PB_D<1> loc="p145"; #LEFT_B 
net PB_D<2> loc="p141"; #LEFT_C 
net PB_D<3> loc="p135"; #LEFT_D 
net PB_D<4> loc="p126"; #LEFT_E 
net PB_D<5> loc="p120"; #LEFT_F 
net PB_D<6> loc="p116"; #LEFT_G 
net PB_D<7> loc="p108"; #LEFT_DP 
net PB_D<8> loc="p127"; #RIGHT_A 
net PB_D<9> loc="p129"; #RIGHT_B 
net PB_D<10> loc="p132"; #RIGHT_C 
net PB_D<11> loc="p133"; #RIGHT_D 
net PB_D<12> loc="p134"; #RIGHT_E 
net PB_D<13> loc="p136"; #RIGHT_F 
net PB_D<14> loc="p138"; #RIGHT_G 
net PB_D<15> loc="p139"; #RIGHT_DP 
net PB_LB_N loc="p140"; #BAR9 
net PB_UB_N loc="p146"; #BAR10 
net PB_WE_N loc="p123";
net PB_OE_N loc="p125"; 
net RAM_CE_N loc="p147"; 
#Ethernet pins 
net ETHERNET_CS_N loc="p82"; 
net ETHERNET_RDY loc="p81"; 
net ETHERNET IREQ loc="p75";
net ETHERNET_IOCS16_N loc="p74"; 
net VIDOUT_CLK loc="p23"; 
net VIDOUT_BLANK_N loc="p24"; 
net VIDOUT_HSYNC_N loc="p8"; 
net VIDOUT_VSYNC_N loc="p7"; 
net VIDOUT_RCR<0> loc="p41"; 
net VIDOUT_RCR<1> loc="p40"; 
net VIDOUT_RCR<2> loc="p36"; 
net VIDOUT_RCR<3> loc="p35"; 
net VIDOUT_RCR<4> loc="p34"; 
net VIDOUT_RCR<5> loc="p33"; 
net VIDOUT_RCR<6> loc="p31"; 
net VIDOUT_RCR<7> loc="p30"; 
net VIDOUT_RCR<8> loc="p29"; 
net VIDOUT_RCR<9> loc="p27"; 
net VIDOUT_GY<0> loc="p9" ;
```

```
net VIDOUT_GY<1> loc="p10"; 
net VIDOUT_GY<2> loc="p11"; 
net VIDOUT_GY<3> loc="p15"; 
net VIDOUT GY<4> loc="p16";
net VIDOUT_GY<5> loc="p17"; 
net VIDOUT_GY<6> loc="p18"; 
net VIDOUT_GY<7> loc="p20"; 
net VIDOUT_GY<8> loc="p21"; 
net VIDOUT_GY<9> loc="p22"; 
net VIDOUT_BCB<0> loc="p42"; 
net VIDOUT_BCB<1> loc="p43"; 
net VIDOUT_BCB<2> loc="p44"; 
net VIDOUT_BCB<3> loc="p45"; 
net VIDOUT_BCB<4> loc="p46"; 
net VIDOUT_BCB<5> loc="p47"; 
net VIDOUT_BCB<6> loc="p48"; 
net VIDOUT_BCB<7> loc="p49"; 
net VIDOUT_BCB<8> loc="p55"; 
net VIDOUT_BCB<9> loc="p56"; 
net RS232_TD loc="p71"; 
net RS232_RD loc="p73"; 
#net RS232_CTS loc="p69"; 
#net RS232_RTS loc="p70"; 
net AU_CSN_N loc="p165"; 
net AU_BCLK loc="p166"; 
net AU_MCLK loc="p167"; 
net AU_LRCK loc="p168"; 
net AU_SDTI loc="p169"; 
net AU_SDTO0 loc="p173"; 
# Ports of opb_videodec 
net IPort<0> loc="p188"; 
net IPort<1> loc="p189"; 
net IPort<2> loc="p191"; 
net IPort<3> loc="p192"; 
net IPort<4> loc="p193"; 
net IPort<5> loc="p194"; 
net IPort<6> loc="p198"; 
net IPort<7> loc="p199"; 
net HPort<0> loc="p174"; 
net HPort<1> loc="p175"; 
net HPort<2> loc="p176"; 
net HPort<3> loc="p178"; 
net HPort<4> loc="p179"; 
net HPort<5> loc="p180"; 
net HPort<6> loc="p181"; 
net HPort<7> loc="p187"; 
net IDQ loc="p205"; 
net ICLK loc="p185"; 
net IPGH loc="p200"; 
net IPGV loc="p201"; 
net ITRI loc="p204"; 
net ITRDY loc="p206";
```

```
# Video decoder I2C Bus 
net VID_I2C_SCL loc="p6"; 
net VID_I2C_SDA loc="p5";
```
### **7.1.5. clkgen.v**

```
//----------------------------------------------------------------------------- 
// CSEE 4840 Embedded System Design 
// Jaycam 
// Yaniv Schiller - yhs2001@columbia.edu
```

```
// Avrum Tilman - amt77@columbia.edu 
// Josh Weinberg - jmw211@columbia.edu 
                      //----------------------------------------------------------------------------- 
module clkgen( 
FPGA_CLK1, 
sys_clk, 
pixel_clock, 
io_clock, 
fpga_reset 
); 
input FPGA_CLK1; 
output sys_clk, pixel_clock, io_clock, fpga_reset; 
wire clk_ibuf, clk1x_i, clk2x_i; 
wire locked; 
assign pixel_clock = 0; 
IBUFG clkibuf(.I(FPGA_CLK1), .O(clk_ibuf)); 
\texttt{BUFG bg1 }(\ .\ \texttt{I}(\texttt{clk1}x\_i)\ ,\ \ .\ \texttt{O}(\texttt{sys\_clk}))\ ;BUFG bg2 (.I(clk2x_i), .O(io_clock)); 
// synopsys translate_off 
// synopsys translate_on 
CLKDLL vdll(.CLKIN(clk_ibuf), .CLKFB(sys_clk), 
           .CLK0(clk1x_i), 
           .CLK2X(clk2x_i), 
           .RST(1'b0), .LOCKED(locked) 
); 
assign fpga_reset = ~locked; 
endmodule
```
#### **7.1.6. clkgen\_2\_0\_0.mpd**

```
################################################################### 
## 
## Microprocessor Peripheral Definition : generated by psfutil 
## 
## Template MPD for Peripheral:MicroBlaze_Brd_ZBT_ClkGen 
## 
################################################################### 
BEGIN clkgen ,IPTYPE = IP
```
## Peripheral Options #OPTION IPTYPE = IP OPTION HDL = VERILOG

```
## Ports 
PORT FPGA_CLK1 = "", DIR = IN , IOB_STATE = BUF 
PORT sys<sub>clk</sub> = "", DIR = OUTPORT pixel_clock = "", DIR = OUT 
PORT io_clock ="", DIR = OUT 
PORT fpga_reset = "", DIR = OUT 
END
```
#### **7.1.7. clkgen\_2\_0\_0.pao**

```
################################################################################ 
## 
## Copyright (c) 1995-2002 Xilinx, Inc. All rights reserved. Xilinx, Inc. 
## 
## MicroBlaze_Brd_ZBT_ClkGen_v2_0_0_a.pao
```

```
## 
## Peripheral Analyze Order 
## 
############################################################################### 
lib clkgen_v1_00_a clkgen
```
### **7.2. Video Subsystem VHDL Code**

#### **7.2.1. opb\_i2ccontroller.vhd**

```
Opb_i2ccontroller.vhd 
                            ------------------------------------------------------------------------------- 
-- CSEE 4840 Embedded System Design 
-- Jaycam 
-- Yaniv Schiller - yhs2001@columbia.edu 
-- Avrum Tilman - amt77@columbia.edu 
-- Josh Weinberg - jmw211@columbia.edu 
-- Written by ObTrack, MudRover, Jaycam 
------------------------------------------------------------------------------- 
library ieee; 
use ieee.std_logic_1164.all; 
entity opb_i2ccontroller is -- USER -- 
   generic 
  (<br>C OPB AWIDTH
C
C
DPB
M
DTH
\vdots
\vdots
\vdots
\vdots
\vdots
\vdots
\vdots
\vdots
\vdots
\vdots
\vdots
\vdots
\vdots
\vdots
\vdots
\vdots
\vdots
\vdots
\vdots
\vdots
\vdots
\vdots
\vdots
\vdots
\vdots
\vdots
\vdots
\vdots
\vdots
\vdots
\vdots
\vdots
\vdotsC
C
DPB
DWIDTH : integer := 32;
     C_BASEADDR : std_logic_vector := X"FEFF0200"; 
     C_HIGHADDR : std_logic_vector := X"FEFF02FF"); 
   port 
   ( 
      --Required OPB bus ports, do not add to or delete 
 OPB_ABus : in std_logic_vector(0 to C_OPB_AWIDTH-1); 
 OPB_BE : in std_logic_vector(0 to C_OPB_DWIDTH/8-1); 
    OPB_Clk : in std_logic;<br>
OPB_Clk : in std_logic;<br>
OPB_DBus : in std_logic_
 OPB_DBus : in std_logic_vector(0 to C_OPB_DWIDTH-1); 
 OPB_RNW : in std_logic; 
    OPB_RNW : in std_logic;<br>OPB_Rst : in std_logic;
 OPB_select : in std_logic; 
 OPB_seqAddr : in std_logic; 
     VID_I2C_DBus : out std_logic_vector(0 to C_OPB_DWIDTH-1); 
     VID_I2C_errAck : out std_logic; 
 VID_I2C_retry : out std_logic; 
 VID_I2C_toutSup : out std_logic; 
     VID_I2C_xferAck : out std_logic; 
      -- USER -- 
 VID_I2C_SCL : inout std_logic; 
 VID_I2C_SDA : inout std_logic 
   ); 
end entity opb_i2ccontroller; --USER-- 
                          ------------------------------------------------------------------------------- 
-- architecture 
------------------------------------------------------------------------------- 
architecture imp of opb_i2ccontroller is --USER-- 
component IOBUF_F_12 
  port ( 
     O : out STD_ULOGIC; 
     IO : inout STD_ULOGIC; 
     I : in STD_ULOGIC;
```

```
 T : in STD_ULOGIC); 
end component;
signal wdata : std_logic_vector(0 to 7); 
signal rdata : std_logic_vector(0 to 7); 
signal rnw : std_logic; 
signal cs, xfer : std_logic; 
signal q0,q1 : std_logic; 
signal i2c_din : std_logic; 
begin 
sda_pad : IOBUF_F_12 port map ( 
  I => wdata(0),
   IO => VID_I2C_SDA, 
  0 \Rightarrow i2c\_din,T \Rightarrow wdata(1)); 
scl_pad : IOBUF_F_12 port map ( 
  I \Rightarrow \text{wdata}(2),
   IO => VID_I2C_SCL, 
  0 \Rightarrow open,
 T => wdata(3)); 
-- Chip select, memory mapped. XIoOut8 for selecting the I2C controller 
process (OPB_select, OPB_ABus) 
begin 
   if(OPB_select='1' and OPB_ABus(0 to 23)=C_BASEADDR(0 to 23)) then 
     cs <= '1'; else 
    cs \leq '0';
   end if; 
end process; 
-- I2C Bus SDA interconnection 
process (OPB_Clk,OPB_Rst) 
begin 
   if (OPB_Rst='1') then 
     wdata <= "11111111"; 
     rdata <= "00000000"; 
   elsif OPB_Clk'event and OPB_Clk = '1' then 
     rnw <= OPB_RNW; 
    if (q1 = '0' and q0 = '1' and rnw='0') then
       wdata \leq OPB DBus(0 to 7);
     end if; 
     if (q1='1') then 
        rdata <= "00000000"; 
    elsif (q1=0' and q0=1' and rnw = '1') then
        rdata <= i2c_din & "0000000"; 
     end if; 
   end if; 
end process; 
process (OPB_Clk,OPB_Rst) 
begin 
  if (OPB_Rst = '1') then
     q0 <= '0'; 
    q1 \le \frac{1}{0};
   elsif OPB_Clk'event and OPB_Clk='1' then 
    q1\Leftarrow not q1 and q0;
     q0 <= not q1 and not q0 and cs; 
   end if;
```

```
end process; 
xfer \leq q1;
VID_I2C_xferAck <= xfer; 
VID_I2C_DBus <= rdata & X"000000"; 
VID_I2C_errAck <= '0'; 
VID_I2C_retry <= '0'; 
VID_I2C_toutSup <= '0'; 
end architecture imp;
```
#### **7.2.2. block\_ram.vhd**

```
------------------------------------------------------------------------------- 
-- CSEE 4840 Embedded System Design 
-- Jaycam 
-- Yaniv Schiller - yhs2001@columbia.edu 
-- Avrum Tilman - amt77@columbia.edu 
-- Josh Weinberg - jmw211@columbia.edu 
-- Written by Marcio 
-- Modified for use in Jaycam 
------------------------------------------------------------------------------- 
library IEEE; 
use IEEE.std_logic_1164.all;
-- Four RAMB4_S8_S8 components instantiated. 
-- Each one stores 8 bits of information (luma) 
-- on each memory cell. Block 0 stores pixels 
-- 0,4,8, etc. Block 1 stores pixels 1, 5, 9, etc, 
-- Block 2 stores pixels 2, 6, 10, etc. and 
-- Block 3 stores pixels 3, 7, 11, etc. 
-- and so on. 
entity block_ram is 
   port ( 
     -- Address generated by video decoder intf module 
     -- (video_decoder_intf.vhd). All block-RAMs see 
     -- the same 9 *upper* bits. The remaining 2 *lower* 
     -- bits are used to choose which block to store. 
     waddr : in std_logic_vector (10 downto 0); 
     -- Luminance data coming from the video decoder 
     -- The video decoder is actually being configured 
     -- to transmit 16-bit data (upper bits are luma, 
     -- lower bits are chroma). However, the chroma 
     -- bits are just being disconsidered as of now. 
     data_in : in std_logic_vector (7 downto 0); 
     -- Read address. Generated by microblaze every 
     -- time one executes XIO_In32. Microblaze reads 
     -- four pixels at a time: pixel "i" from block 
     -- 0, pixel "i+1" from block 1, pixel "i+2" 
     -- from block 2 and pixel "i+3" from block 3. 
    -- That's why the *lower* bits of addr are used.
     raddr : in std_logic_vector (8 downto 0); 
     -- Data going to microblaze. The 32 bits read 
     -- correspond to 4 pixels, each one coming 
     -- from a specific block RAM. 
     data_out : out std_logic_vector (31 downto 0); 
     -- IDQ is '1' when valid data is 
     -- coming from video decoder 
     idq : in std_logic; 
     -- clock for port B is ICLK 
     -- from video decoder 
     iclk : in std_logic; 
     -- From the video decoder 
     ipgh : in std_logic;
```

```
 -- clock for port A is 
     -- clk from CPU 
     clock : in std_logic; 
     -- Read enable 
     read_enable : in std_logic; 
     -- Reset 
     reset : in std_logic 
   ); 
end block_ram; 
architecture structural of block_ram is 
-- Dual-port block RAM used for storing data coming from video decoder 
-- Port B is written by the video decoder intf, Port A is read by CPU. 
-- See "http://www.xilinx.com/bvdocs/appnotes/xapp173.pdf"
component RAMB4_S8_S8 
   generic ( 
     INIT_00, INIT_01, INIT_02, INIT_03, INIT_04, INIT_05, 
     INIT_06, INIT_07, INIT_08, INIT_09, INIT_0a, INIT_0b, 
     INIT_0c, INIT_0d, INIT_0e, INIT_0f: bit_vector(255 downto 0) 
     :=X"0000000000000000000000000000000000000000000000000000000000000000" 
   ); 
  port (<br>DIA, DIB
               : in STD LOGIC VECTOR (7 downto 0);
    ENA, ENB : in STD_logic;<br>WEA, WEB : in STD_logic;
             : in STD_logic;
     RSTA,RSTB : in STD_logic; 
     CLKA,CLKB : in STD_logic; 
     ADDRA,ADDRB : in STD_LOGIC_VECTOR (8 downto 0); 
     DOA,DOB : out STD_LOGIC_VECTOR (7 downto 0) 
   ); 
end component;
-- i_clock is ICLK from video decoder 
-- opb_clock is opb_clk from OPB bus 
signal i clock : std logic;
signal opb_clock : std_logic; 
-- Read enable 
signal r_en : std_logic; 
-- Reset 
signal rst : std_logic; 
-- Shared address bus for all 4 block RAMs 
signal addr_a : std_logic_vector (8 downto 0); 
signal addr b : std logic vector (8 downto 0);
-- Enable signals for distinct blocks 
signal enb0, enb1, enb2, enb3 : std_logic;
-- Data coming from video decoder interface to B ports 
signal data_in_signal : std_logic_vector (7 downto 0); 
-- Data going to OPB Bus from A ports 
signal data_out_a0 : std_logic_vector (7 downto 0); 
signal data_out_a1 : std_logic_vector (7 downto 0); 
signal data_out_a2 : std_logic_vector (7 downto 0); 
signal data_out_a3 : std_logic_vector (7 downto 0); 
begin 
block_0: RAMB4_S8_S8 -- 512 words of 8 bits 
port map 
( 
   DIA => X"00", DIB => data_in_signal, 
  ENA => r_{en}, ENB => '1',
```

```
32
```

```
\begin{minipage}{.4\linewidth} \mbox{\texttt{WEA}} & \mbox{\texttt{>>}} \quad \mbox{\texttt{10'}} \; , \quad \mbox{\texttt{WEB}} & \mbox{\texttt{S}} & \mbox{\texttt{S}} & \mbox{\texttt{enb0}} \; , \end{minipage} RSTA => rst, RSTB => rst, 
   CLKA => opb_clock, CLKB => i_clock, 
  ADDRA => \overline{addr} a, ADDRB => \overline{addr} b,
  DOA => data_out_a0, DOB => open 
); 
block_1: RAMB4_S8_S8 -- 512 words of 8 bits 
port map 
( 
   DIA => X"00", DIB => data_in_signal, 
  ENA => r_{en}, ENB => '1',
  WEA => '0', WEB => enb1,
   RSTA => rst, RSTB => rst, 
   CLKA => opb_clock, CLKB => i_clock, 
   ADDRA => addr_a, ADDRB => addr_b, 
  DOA => data_out_a1, DOB => open 
); 
block_2: RAMB4_S8_S8 -- 512 words of 8 bits 
port map 
( 
   DIA => X"00", DIB => data_in_signal, 
  ENA => r_{en}, ENB => '1',
  WEA => \overline{0}', WEB => enb2,
  RSTA => rst, RSTB => rst, 
   CLKA => opb_clock, CLKB => i_clock, 
 ADDRA => addr_a, ADDRB => addr_b,
  DOA => data_out_a2, DOB => open 
); 
block_3: RAMB4_S8_S8 -- 512 words of 8 bits 
port map 
( 
   DIA => X"00", DIB => data_in_signal, 
  ENA => r en, ENB => '1',
  WEA => '0', WEB => enb3,
   RSTA => rst, RSTB => rst, 
   CLKA => opb_clock, CLKB => i_clock, 
  ADDRA => addr_a, ADDRB => addr_b,
  DOA => data_out_a3, DOB => open 
); 
-- Enable signals for each block for writing 
-- don't skip any pixels 
--enb0 <= idq and ipgh and not waddr(1) and not waddr(0); --not waddr(2) and not
waddr(1) and not waddr(0); -- "000" -> Y0
--enbl \leq idq and ipgh and waddr(1) and not waddr(0); --not waddr(2) and
waddr(1) and not waddr(0); -- "010" -> Y2 
--enb2 <= idq and ipgh and not waddr(1) and not waddr(0); -- waddr(2) and not
waddr(1) and not waddr(0); -- "100" -> Y4 
--enb3 <= idq and ipgh and waddr(1) and not waddr(0); -- waddr(2) and
waddr(1) and not waddr(0); -- "110" -> Y6
-- skip every other pixel 
--enb0 <= idq and ipgh and not waddr(2) and not waddr(1) and not waddr(0); --
"000" -> Y0 
--enbl \le idq and ipgh and not waddr(2) and waddr(1) and not waddr(0); --
"010" -> Y2<br>--enb2 <= idq and ipqh and
                                   waddr(2) and not waddr(1) and not waddr(0); --
"100" \rightarrow Y4<br>--enb3 <= idq and ipgh and
                                   waddr(2) and waddr(1) and not waddr(0); --
"110" -> Y6 
-- write every fourth pixel 
enb0 <= idq and ipgh and not waddr(3) and not waddr(2) and not waddr(1) and not 
waddr(0); -- "0000" -> Y0
```

```
33
```

```
enb1 <= idq and ipgh and not waddr(3) and waddr(2) and not waddr(1) and not
waddr(0); -- "0100" -> Y4<br>enb2 <= idq and ipgh and
                               waddr(3) and not waddr(2) and not waddr(1) and not
waddr(0); -- "1000" -> Y8<br>enb3 <= idq and ipgh and
                              waddr(3) and waddr(2) and not waddr(1) and not
waddr(0); -- "1100" -> Y12-- Data out merger 
data_out(31 downto 24) <= data_out_a0; 
data_out(23 downto 16) <= data_out_a1; 
data_out(15 downto 8) <= data_out_a2; 
data_out(7 downto 0) <= data_out_a3;
-- Data in 
data_in_signal <= data_in; 
-- Actual bits addressing block RAMs, port A 
addr_a <= raddr; 
-- Actual bits addressing block RAMs, port B 
addr_b \leq "00" & waddr(10 downto 4);
-- Connect clocks and reset 
i_clock <= iclk; 
opb_clock <= clock; 
rst <= reset; 
-- Read enable 
r_en <= read_enable; 
end structural;
```
#### **7.2.3. opb\_videodec.vhd**

```
------------------------------------------------------------------------------- 
-- CSEE 4840 Embedded System Design 
-- Jaycam 
-- Yaniv Schiller - yhs2001@columbia.edu 
-- Avrum Tilman - amt77@columbia.edu 
-- Josh Weinberg - jmw211@columbia.edu 
-- Written by Marcio
                           ------------------------------------------------------------------------------- 
library IEEE; 
use IEEE.std_logic_1164.all; 
entity opb_videodec is 
   generic ( 
     C_OPB_AWIDTH : integer := 32; 
     C_OPB_DWIDTH : integer := 32; 
     C_BASEADDR : std_logic_vector := X"0180_0000"; -- 512 positions of 32 
     C_HIGHADDR : std_logic_vector := X"0180_3FFF"); -- bits plus extra room. 
                                                             -- Each 32 bits in the 
                                                             -- block RAMs stores 4 
                                                             -- pixels' luminance 
   port ( 
     -- Global signals 
     OPB_Clk : in std_logic; 
     OPB_Rst : in std_logic; 
     -- OPB signals 
    OPB_ABus : in std_logic_vector (31 downto 0);<br>OPB_BE : in std_logic_vector (3 downto 0);
                 : in std_logic_vector (3 downto 0);
 OPB_DBus : in std_logic_vector (31 downto 0); 
 OPB_RNW : in std_logic; 
 OPB_select : in std_logic;
```

```
 OPB_seqAddr : in std_logic; 
     -- Slave signals 
    VIDEC DBus : out std logic vector (31 downto 0);
     VIDEC_errAck : out std_logic; 
     VIDEC_retry : out std_logic; 
     VIDEC_toutSup : out std_logic; 
     VIDEC_xferAck : out std_logic; 
     -- Coming from SAA7114H 
    IPort : in std_logic_vector (7 downto 0);<br>HPort : in std logic vector (7 downto 0);
                 : in std_logic_vector (7 downto 0);
    IDQ : in std_logic;<br>ICLK : in std logic;
    ICLK : in std_logic;<br>IPGV : in std logic;
    IPGV : in std_logic;<br>IPGH : in std logic;
    IPGH : in std_logic;<br>ITRI : out std_logic
                 : out std_logic;
     ITRDY : out std_logic 
   ); 
end opb_videodec; 
architecture structural of opb_videodec is 
-- Buffered version of the signals 
-- with the same name in the entity 
signal buf_iclk : std_logic; 
signal buf_ipgh : std_logic; 
signal buf_ipgv : std_logic; 
signal buf_idq : std_logic; 
signal buf_iport : std_logic_vector (7 downto 0); 
signal buf_hport : std_logic_vector (7 downto 0); 
signal buf_itri : std_logic;
signal buf_itrdy : std_logic; 
-- Latched versions of the above buffered signals 
signal latched_ipgh : std_logic; 
signal latched_ipgv : std_logic; 
signal latched_idq : std_logic; 
signal latched_iport : std_logic_vector (7 downto 0); 
signal latched_hport : std_logic_vector (7 downto 0); 
-- Signals used when reading from block 
-- ram and filling status register 
signal cs : std_logic; 
signal ce : std_logic; 
signal rnw : std_logic;
signal xfer : std_logic; 
-- raddr(8 downto 0) is used to address the 
-- block RAM. OPB ABus(13) and OPB ABus(12), which
-- correspond to raddr(11) and raddr(10), are 
-- used to address the filling status register 
signal raddr : std logic vector (11 downto 0);
-- Signals used by the filling level status 
-- The video decoder interface sends a set 
-- of signals indicating how much of the 
-- current line it has already written into 
-- the block RAMs (1/4, 1/2, 3/4 and 1)
-- Microblaze keeps polling this signal 
signal filling_level : std_logic_vector(3 downto 0); 
-- Count the number of lines being written by the video decoder 
signal line counter : std logic vector(15 downto 0);
-- Count the frame (Actually, it's the frame ID 
signal frame_counter : std_logic_vector(1 downto 0); 
-- Data coming from video decoder interface 
signal data_from_decoder : std_logic_vector(15 downto 0);
```

```
-- Data bus and latched data bus 
signal data from bram : std logic vector (31 downto 0);
signal data_bus_ce : std_logic_vector (31 downto 0); 
-- Signals for the block ram state machine 
signal q2, q1, q0 : std_logic; 
-- Coming from video_decoder_intf, going to block_ram 
signal intf_idq_out : std_logic; 
signal intf_iclk_out : std_logic; 
signal waddr : std_logic_vector (10 downto 0); 
signal luma_data : std_logic_vector (7 downto 0); 
-- Dummy signals. Reserved for future enhancements 
-- We currently not write from microblze (XIo_Out) 
signal wdata : std_logic_vector (31 downto 0);<br>signal be : std_logic_vector (3 downto 0);
             : std_logic_vector (3 downto 0);
component block_ram is 
   port ( 
    waddr : in std_logic_vector (10 downto 0);
    data_in : in std_logic_vector (7 downto 0);<br>raddr : in std logic vector (8 downto 0);
 raddr : in std_logic_vector (8 downto 0); 
 data_out : out std_logic_vector (31 downto 0); 
    idq : in std_logic;<br>iclk : in std logic;
    iclk : in std_logic;<br>ipqh : in std logic;
                  : in std logic;
     clock : in std_logic; 
     read_enable : in std_logic; 
     reset : in std_logic 
   ); 
end component;
component video_decoder_intf is 
   port ( 
     iport : in std_logic_vector (7 downto 0); 
    hport : in std_logic_vector (7 downto 0);<br>idq in : in std logic;
               : in std_logic;
    iclk_in : in std_logic;<br>ipgh : in std_logic;
    ipgh : in std_logic;<br>ipgv : in std_logic;
               : in std_logic;
    data : out std_logic_vector (15 downto 0);<br>waddr : out std_logic_vector (10 downto 0);
               : out std_logic_vector (10 downto 0);
     idq_out : out std_logic; 
     iclk_out : out std_logic; 
    fil_level : out std_logic_vector(3 downto 0);
     line_count: out std_logic_vector(15 downto 0); 
 frame_id : out std_logic_vector(1 downto 0); 
 reset : in std_logic 
   ); 
end component;
component IBUFG is 
   port ( 
     I : in std_logic; 
     O : out std_logic); 
end component;
component IBUF 
   port ( 
     I : in STD_ULOGIC; 
     O : out STD_ULOGIC); 
end component;
component OBUF 
   port( 
     O: out std_ulogic; 
     I: in std_ulogic 
     ); 
end component;
```
```
component FD 
   port ( 
     C : in std_logic; 
    D : in std logic;
     Q : out std_logic); 
end component;
   -- Setting the iob attribute to "true" ensures that instances of these 
   -- components are placed inside the I/O pads and are therefore very fast 
attribute iob : string; 
attribute iob of FD : component is "true"; 
begin 
itrdy_buf : OBUF port map ( 
 0 \Rightarrow ITRDY,
  I => buf_itrdy 
); 
itri_buf : OBUF port map ( 
 0 \Rightarrow \text{ITRI}, I => buf_itri 
);
vbuf : IBUFG port map ( 
 I => ICLK,
  O => buf_iclk 
); 
ipgh_pinbuf : IBUF port map ( 
 I \Rightarrow IPGH,
   O => buf_ipgh 
);
ipgh_pinlatch : FD port map ( 
 C \Rightarrow \text{buf\_iclk},D => buf\_ipgh,
 Q => latched_ipgh
); 
ipgv_pinbuf : IBUF port map ( 
 I => IPGV,
  O => buf_ipgv 
);
ipgv_pinlatch : FD port map ( 
 C => buf_iclk, 
 D => buf_ipgv, 
  Q => latched_ipgv 
); 
idq_pinbuf : IBUF port map ( 
 I \Rightarrow IDQ,0 => buf\_idq); 
idq_pinlatch : FD port map ( 
  C \Rightarrow \text{buf\_iclk},D \Rightarrow \text{buf\_idq}, Q => latched_idq 
); 
databus : for i in 0 to 7 generate 
   I_data_pad : IBUF port map ( 
      I => IPORT(i),
      0 => buf_iport(i));
   I_data_ff : FD port map ( 
       C => buf_iclk, 
      D \Rightarrow \text{buf\_iport}(i),
```

```
Q => latched_iport(i));
   H_data_pad : IBUF port map ( 
      I => HPORT(i),
      0 => buf_{hport} (i));
   H_data_ff : FD port map ( 
      C \Rightarrow \text{buf\_iclk},D \Rightarrow \text{buf\_hport}(i),
      Q => latched_hport(i));
end generate; 
u1 : block_ram 
port map 
( 
     waddr => waddr, 
     data_in => luma_data, 
    raddr => raddr(8 downto 0),
     data_out => data_from_bram, 
     idq => intf_idq_out, 
     iclk => intf_iclk_out, 
     ipgh => latched_ipgh, 
    clock => OPB_Clk,
     read_enable => '1', 
     reset => OPB_Rst 
); 
u2 : video_decoder_intf 
port map ( 
     iport => latched_iport, 
     hport => latched_hport, 
     idq_in => latched_idq, 
     iclk_in => buf_iclk, -- For tests, use OPB_Clk 
     ipgh => latched_ipgh, 
     ipgv => latched_ipgv, 
     data => data_from_decoder, 
     waddr => waddr, 
 idq_out => intf_idq_out, 
 iclk_out => intf_iclk_out, 
     fil_level => filling_level, 
     line_count => line_counter, 
     frame_id => frame_counter, 
     reset => OPB_Rst 
); 
-- Chip select for block RAM - port A of block RAMs is memory mapped 
-- The binary number is X"0180" concatenated with binary "00" 
cs <= OPB_select when OPB_ABus(31 downto 14) = "000000011000000000" else '0'; 
-- Latching read address. Used to address port A of block RAMs 
process (OPB_Clk) 
begin 
   if OPB_Clk'event and OPB_Clk = '1' then 
     if OPB_RST = '1' then 
       raddr <= "000000000000"; 
     else 
       raddr <= OPB_ABus(13 downto 2); 
     end if; 
   end if; 
end process; 
-- Latching RNW signal 
process (OPB_Clk) 
begin 
   if OPB_Clk'event and OPB_Clk = '1' then 
     if OPB_Rst = '1' then 
      rnw \leq -10';
     else 
       rnw <= OPB_RNW;
```

```
 end if; 
   end if; 
end process; 
-- Latching BE signal (byte enable). Dummy signal 
process (OPB_Clk) 
begin 
   if OPB_Clk'event and OPB_Clk = '1' then 
     if OPB_Rst = '1' then 
      be \leq "0000";
     else 
     be \leq OPB_BE;
     end if; 
   end if; 
end process; 
-- The following process is dummy. It is used to 
-- create a mux between this entity and OPB_DBus 
process (OPB_Clk) 
begin 
   if OPB_Clk'event and OPB_Clk = '1' then 
     if OPB_Rst = '1' then 
      wdata \leq x"0000_0000" else 
      wdata <= OPB DBus;
     end if; 
   end if; 
end process; 
-- State machine for reading the block RAM 
process (OPB_Clk) 
begin 
   if OPB_Clk'event and OPB_Clk='1' then 
    q2 \leq (not q2 and q1) or (q2 and not q1);
    q1 \leq (cs \text{ and not } q2 \text{ and not } q1) or (q2 \text{ and not } q1);
    q0 \leq q2 and not q1;
   end if; 
end process; 
-- CE is data latch enable 
ce <= q2 and not q1 and rnw; 
-- Latch the data coming from the block RAM 
-- or from the filling status register 
-- at address 01803FFC 
process (OPB_Clk, OPB_Rst) 
begin 
   if OPB_Rst='1' then 
    data bus ce <= X"00000000";
   elsif OPB_Clk'event and OPB_Clk='1' then 
     if ce='1' then 
      if raddr(11)=1' and raddr(10)=1' then
         data_bus_ce <= "0000000000000000000000000000" & filling_level; 
      elsif raddr(11)=1' and raddr(10)=0' then
         data_bus_ce <= "0000000000000000000000000000000" & latched_ipgv; 
      elsif raddr(11)=0' and raddr(10)=1' then
         data_bus_ce <= X"0000" & line_counter; 
      elsif raddr(11)='0' and raddr(10)='0' and raddr(9)='1' then
         data_bus_ce <= "0000000000000000000000000000000" & frame_counter(0); 
       else 
         data_bus_ce <= data_from_bram; 
       end if; 
     else 
       data_bus_ce <= X"00000000"; 
     end if; 
   end if; 
end process;
```

```
-- Connect luma bits from video decoder interface to 
-- block RAMs input data bus 
luma data <= data from decoder(15 downto 8);
-- XFER is transfer acknowledge 
xfer \leq q0;-- Slave data bus 
VIDEC_DBus(31 downto 0) <= data_bus_ce; 
-- Tie unused signals to zero 
VIDEC_errAck <= '0'; 
VIDEC_retry <= '0'; 
VIDEC_toutSup <= '0'; 
VIDEC_xferAck <= xfer; 
buf_itri <= '1'; 
buf\_itrdy \leq '1';
```
end structural;

#### **7.2.4. video\_decoder\_intf.vhd**

```
------------------------------------------------------------------------------- 
-- CSEE 4840 Embedded System Design 
-- Jaycam 
-- Yaniv Schiller - yhs2001@columbia.edu 
-- Avrum Tilman - amt77@columbia.edu 
-- Josh Weinberg - jmw211@columbia.edu 
-- Written by Marcio 
------------------------------------------------------------------------------- 
library IEEE; 
use IEEE.std_logic_1164.all; 
use IEEE.STD_LOGIC_ARITH.ALL; 
use IEEE.STD_LOGIC_UNSIGNED.ALL; 
entity video_decoder_intf is 
  port ( 
              : in std_logic_vector (7 downto 0);
    hport : in std_logic_vector (7 downto 0);
     idq_in : in std_logic; 
     iclk_in : in std_logic; 
    ipgh : in std_logic;<br>ipgv : in std_logic;
    ipgv : in std_logic;<br>data : out std logic
    data : out std_logic_vector (15 downto 0);<br>waddr : out std logic vector (10 downto 0);
              : out std_logic_vector (10 downto 0);
 idq_out : out std_logic; 
 iclk_out : out std_logic; 
     fil_level : out std_logic_vector(3 downto 0); 
     line_count: out std_logic_vector(15 downto 0); 
     frame_id : out std_logic_vector(1 downto 0); 
     reset : in std_logic 
   ); 
end video_decoder_intf; 
architecture structural of video decoder intf is
signal active : std_logic;
signal pix_count : std_logic_vector (10 downto 0); 
signal pixel_addr : std_logic_vector(10 downto 0); 
signal line_counter : std_logic_vector(15 downto 0);
signal frame_counter : std_logic_vector(1 downto 0);
-- The following signals indicate how much of the
```

```
-- line was already written into the block RAM 
signal one_fourth : std_logic;<br>signal half_line : std_logic;
signal half_line
signal three_quarters : std_logic;
signal entire_line : std_logic; 
signal filling_level : std_logic_vector(3 downto 0); 
begin 
-- pixel address - where to store valid pixels in the block RAMs 
process (iclk_in, reset) 
begin 
  if reset='1' then 
     pixel_addr <= "00000000000"; 
  elsif iclk_in'event and iclk_in='1' then 
    if ipgh='0' then 
      pixel_addr <= "00000000000"; 
   elsif idq_in = '1' and active = '1' then
     pixel_addr <= pixel_addr + 1; 
    end if; 
  end if; 
end process; 
-- count the actual data coming from iport and hport. 
-- Some data is control (FF, 00 , 00 , SAV business) 
-- Reset the counter whenever ipgh is zero 
process (iclk_in, reset) 
begin 
   if reset='1' then 
     pix_count <= "00000000000"; 
   elsif iclk_in'event and iclk_in='1' then 
     if idq_in='1' then 
       if ipgh='0' then 
         pix_count <= "00000000000"; 
       else 
         pix_count <= pix_count + 1; 
       end if; 
     end if; 
   end if; 
end process; 
-- count the number of lines 
process (iclk_in, reset) 
begin 
   if reset='1' then 
     line_counter <= X"0000"; 
   elsif iclk_in'event and iclk_in='1' then 
     if ipgv='0' then 
       line_counter <= X"0000"; 
     elsif ipgh='1' and pix_count=719 then 
       line_counter <= line_counter + 1; 
     end if; 
   end if; 
end process; 
-- give the frame ID 
process (iclk_in, reset) 
begin 
   if reset='1' then 
     frame_counter <= "00"; 
   elsif iclk_in'event and iclk_in='1' then 
    if line counter = 239 and pix count=719 then
       frame_counter <= frame_counter+1; 
     end if; 
   end if; 
end process; 
-- Active means we are within 
-- the horizontal line active video 
process (iclk_in) 
begin
```

```
 if iclk_in'event and iclk_in='1' then 
    if ipgh='0' then 
     active \leq '0';
    elsif pix_count = 1 then 
     active \le '1';
    elsif pix_count=720 then 
     active \leq '0';
    end if; 
  end if; 
end process; 
-- Set output signals according to where 
-- in the current line the video decoder 
-- is writing the block RAM 
process (iclk_in, reset) 
begin 
  if reset='1' then 
    one_fourth <= '0'; 
  elsif iclk_in'event and iclk_in='1' then 
    if pix_count=0 then 
      one_fourth <= '0'; 
    elsif pix_count=161 then 
      one_fourth <= '1'; 
    end if; 
  end if; 
end process; 
process (iclk_in, reset) 
begin 
  if reset='1' then 
   half_line \leq '0';
  elsif iclk_in'event and iclk_in='1' then 
    if pix_count=0 then 
     half_line \le '0';
    elsif pix_count=321 then 
     half_line \le \le \frac{1}{i};
   end if;
  end if; 
end process; 
process (iclk_in, reset) 
begin 
  if reset='1' then 
    three_quarters <= '0'; 
  elsif iclk_in'event and iclk_in='1' then 
    if pix_count=0 then 
      three_quarters <= '0'; 
    elsif pix_count=481 then 
      three_quarters <= '1'; 
    end if; 
  end if; 
end process; 
process (iclk_in, reset) 
begin 
  if reset='1' then 
    entire_line <= '0'; 
  elsif iclk_in'event and iclk_in='1' then 
    if pix_count=0 then 
      entire_line <= '0'; 
    elsif pix_count=641 then 
     entire line \leq -1';
    end if; 
  end if; 
end process; 
filling_level(0) <= one_fourth; 
filling_level(1) <= half_line;
```

```
filling_level(2) <= three_quarters; 
filling\_level(3) \leq entire\_line;
```

```
-- Output signals of this entity 
fil_level <= filling_level; 
line_count <= line_counter; 
frame_id <= frame_counter; 
data(15 downto 8) <= iport;
data(7 downto 0) <= hport; 
waddr <= pixel_addr; 
iclk_out <= iclk_in; 
idq_{out} \leq idq_{in};
end structural; 
-- Test generator 
-- signal pixel_data : std_logic_vector(15 downto 0);
-- begin 
-- -- pixel data 
-- process (iclk_in, reset) 
-- begin 
-- if reset='1' then<br>-- pixel data <= X'
      pixel\_data <= X"00FF";
-- elsif iclk_in'event and iclk_in = '1' then 
-- pixel_data <= pixel_data + X"100";<br>-- end if;
    end if;-- end process; 
-- -- pixel address - where to store in the block RAMs
-- process (iclk_in, reset) 
-- begin<br>-- if \cdot-- if reset='1' then<br>-- nixel addr \leq-- pixel_addr <= "00000000000";<br>-- elsif iclk in event and iclk in
     elsif iclk_in'event and iclk_in='1' then
-- pixel_addr <= pixel_addr + 1;
-- end if; 
-- end process; 
-- data <= pixel_data; 
-- waddr <= pixel_addr;
-- iclk_out <= iclk_in;
- - idq_{out} < = '1';-- end structural;
```
### **7.2.5. opb\_i2ccontroller\_v2\_0\_0.pao**

```
############################################################### 
# 
# opb_i2ccontroller pao file 
# 
############################################################### 
#lib proc_common_v1_00_b proc_common_pkg 
#lib proc_common_v1_00_b pselect 
#lib proc_common_v1_00_b or_muxcy 
#lib ipif_common_v1_00_a ipif_pkg 
#lib ipif_common_v1_00_a ipif_steer 
#lib opb_bus_attach_v1_00_a reset_mir 
#lib opb_bus_attach_v1_00_a opb_bus_attach 
#lib opb_ipif_ssp0_v1_00_a opb_ipif_ssp0
```
# --USER-- add all user core source files and change the following source to your top level core name and library

lib opb\_i2ccontroller\_v1\_00\_a opb\_i2ccontroller lib opb\_videodec\_v1\_00\_a opb\_videodec

lib opb\_videodec\_v1\_00\_a block\_ram

lib opb\_videodec\_v1\_00\_a video\_decoder\_intf

### **7.2.6. opb\_video\_dec\_v2\_0\_0.pao**

lib opb\_videodec\_v1\_00\_a opb\_videodec lib opb\_videodec\_v1\_00\_a block\_ram

lib opb\_videodec\_v1\_00\_a video\_decoder\_intf

#### **7.2.7. opb\_i2ccontroller\_v2\_0\_0.mpd**

```
################################################################### 
## 
## Microprocessor Peripheral Definition : generated by psfutil 
## 
################################################################### 
BEGIN opb_i2ccontroller, IPTYPE = PERIPHERAL, EDIF=TRUE # --USER-- change core 
name
```
BUS\_INTERFACE BUS = SOPB, BUS\_STD = OPB, BUS\_TYPE = SLAVE

```
## Generics for VHDL or Parameters for Verilog 
PARAMETER c_baseaddr = 0xFFFFFFFFF, DT = std_logic_vector, MIN_SIZE = 0xFF
PARAMETER c_highaddr = 0x00000000, DT = std_logic_vector
#PARAMETER c_mir_baseaddr = 0xFFFFFFFF, DT = std_logic_vector, MIN_SIZE = 0xFF 
#PARAMETER c_mir_highaddr = 0x00000000, DT = std_logic_vector 
#PARAMETER c_user_id_code = 3, DT = integer 
#PARAMETER c_include_mir = 0,
PARAMETER c_opb_awidth = 32, DT = integer 
PARAMETER c_opb_dwidth = 32, DT = integer 
#PARAMETER c_family = spartan2, DT = string
```
# --USER-- Add user core parameters

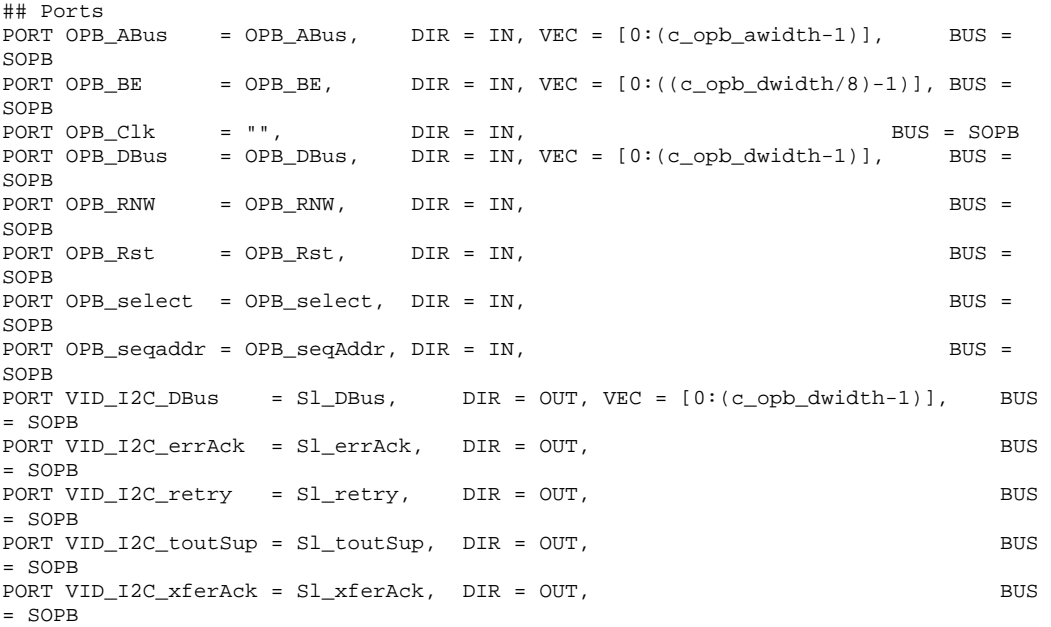

# --USER-- change to user core ports

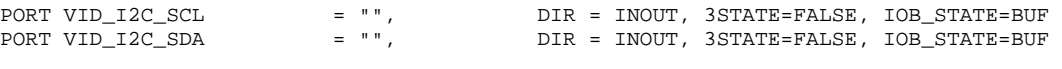

END

#### **7.2.8. opb\_videodec\_v2\_0\_0.mpd**

```
################################################################################ 
## 
## Copyright (c) 1995-2002 Xilinx, Inc. All rights reserved. 
## 
## opb_videodec_v2_0_0.mpd 
## 
## Microprocessor Peripheral Definition 
## 
################################################################################ 
PARAMETER VERSION = 2.0.0 
BEGIN opb_videodec, IPTYPE = PERIPHERAL 
OPTION IMP_NETLIST = TRUE 
OPTION HDL = VHDL 
#OPTION CORE_STATE = DEVELOPMENT 
# Define bus interface 
BUS_INTERFACE BUS=SOPB, BUS_STD=OPB, BUS_TYPE=SLAVE 
# Generics for vhdl or parameters for verilog 
PARAMETER C_OPB_AWIDTH = 32, DT=integer 
PARAMETER C_OPB_DWIDTH = 32, DT=integer 
PARAMETER C_BASEADDR = 0x01800000, DT=std_logic_vector, MIN_SIZE=0x100, BUS=SOPB 
PARAMETER C_HIGHADDR = 0x01803FFF, DT=std_logic_vector, BUS=SOPB 
# Global Signals 
PORT OPB_Clk = "", DIR=IN, BUS=SOPB, SIGIS=CLK 
PORT OPB_Rst = OPB_Rst, DIR=IN, BUS=SOPB 
# OPB_VIDEODEC slave signals 
PORT OPB_ABus = OPB_ABus, DIR=IN, VEC=[0:C_OPB_AWIDTH-1], BUS=SOPB 
PORT OPB_BE = OPB_BE, DIR=IN, VEC=[0:C_OPB_DWIDTH/8-1], BUS=SOPB 
PORT OPB_DBus = OPB_DBus, DIR=IN, VEC=[0:C_OPB_DWIDTH-1], BUS=SOPB 
PORT OPB_RNW = OPB_RNW, DIR=IN, BUS=SOPB 
PORT OPB_select = OPB_select, DIR=IN, BUS=SOPB 
PORT OPB_seqAddr = OPB_seqAddr, DIR=IN, BUS=SOPB 
PORT VIDEC_DBus = Sl_DBus, DIR=OUT, VEC=[0:C_OPB_DWIDTH-1], BUS=SOPB 
PORT VIDEC_errAck = Sl_errAck, DIR=OUT, BUS=SOPB 
PORT VIDEC_retry = Sl_retry, DIR=OUT, BUS=SOPB 
PORT VIDEC_toutSup = Sl_toutSup, DIR=OUT, BUS=SOPB 
PORT VIDEC_xferAck = Sl_xferAck, DIR=OUT, BUS=SOPB 
#OPB_VIDEODEC I/O signals 
PORT IPort = "", DIR=IN, VEC=[7:0], IOB_STATE=BUF
PORT HPort = "", DIR=IN, VEC=[7:0], IOB_STATE=BUF
PORT IDQ = "", DIR=IN, IOB_STATE=BUF 
PORT ICLK = "", DIR=IN, IOB_STATE=BUF
PORT IPGV = "", DIR=IN, IOB_STATE=BUF 
PORT IPGH = "", DIR=IN, IOB_STATE=BUF
PORT ITRI = "", DIR=OUT, IOB_STATE=BUF 
PORT ITRDY = "", DIR=OUT, IOB_STATE=BUF
```
END

## **7.3. Ethernet VHDL Subsystem**

#### **7.3.1. memoryctrl.vhd**

```
------------------------------------------------------------------------------- 
-- CSEE 4840 Embedded System Design 
-- Jaycam 
-- Yaniv Schiller - yhs2001@columbia.edu 
-- Avrum Tilman - amt77@columbia.edu 
-- Josh Weinberg - jmw211@columbia.edu 
                                         ------------------------------------------------------------------------------- 
library IEEE; 
use IEEE.STD_LOGIC_1164.ALL; 
use IEEE.STD_LOGIC_ARITH.ALL; 
use IEEE.STD_LOGIC_UNSIGNED.ALL; 
-- Uncomment the following lines to use the declarations that are 
-- provided for instantiating Xilinx primitive components. 
--library UNISIM; 
--use UNISIM.VComponents.all; 
entity memoryctrl is 
     Port ( rst : in std_logic; 
            clk : in std_logic; 
           cs: in std logic; -- any of my devices selected
            opb_select : in std_logic; -- original select 
            rnw : in std_logic; 
            eth_io : in std_logic; 
            fullword : in std_logic; 
            read_early : out std_logic; 
            write_early : out std_logic; 
            bus_req : out std_logic; 
            videocycle : out std_logic; 
            hihalf : out std_logic; 
            wr_req : out std_logic; 
            rd_req : out std_logic; 
            xfer : out std_logic; 
            ce0 : out std_logic; 
            ce1 : out std_logic; 
            rres : out std_logic; 
            vreq : in std_logic; 
            video_ce : out std_logic 
) \mathbf{i}end memoryctrl; 
architecture Behavioral of memoryctrl is 
signal r_idle, r_common, r_w32, r_ra, r_rb, r_rc, r_xfer : std_logic; 
signal r_weth1, r_weth2, r_weth3 : std_logic; 
signal r_v1, r_v0, r_v2 : std_logic;
signal wr_req_i, rd_req_i, videocycle_i : std_logic; 
begin 
process(rst, clk) 
begin 
        if rst = '1' then
           r_idle <= '1'; 
          r\_common \leq '0'; r_w32 <= '0'; 
          r_ra <= '0'; r_rb <= '0'; r_rc <= '0'; r_xfer <= '0'; r_weth1 <= '0';
          r_weth2 <= '0'; r_weth3 <= '0';
        elsif clk'event and clk='1' then 
        r_idle <= (r_idle and not cs) or (r_xfer) or (not opb_select); 
        r_{\text{common}} \leq opb_select and (r_{\text{hidden}} \text{ and } cs);
        r wethl <= opb select and (r common and not rnw and eth io);
         r_weth2 <= opb_select and (r_weth1); 
        r_weth3 <= opb_select and (r_weth2);
        r_w32 <= opb_select and (r_common and not rnw and fullword); 
        r_ra <= opb_select and (r_common and rnw); 
        r_r \le opb_select and (r_r a);
        r_rc <= opb_select and (r_rb and (fullword or eth_io)); 
        r_xfer <= opb_select and ( (r_common and not rnw and not fullword and not 
eth_io) 
                  or (r_w32) or (r_rb and not fullword and not eth_io) 
                  or (r_rc) 
                   or (r_weth2));
```

```
 end if; 
end process; 
read_early <= r_ra and eth_io; 
write early \le not ((r common and not rnw and eth io) or (r weth1) or r weth2);
hihalf <= r_w32 or (r_ra and fullword); 
wr_req_i <= (r_common and not rnw and not eth_io) or (r_w32) or (r_weth1) or 
(r_weth2) or (r_weth3); 
rd_req_i <= (r_{\text{common and row}}) or (r_{\text{r}} and (\text{fullword or ethio}));
wr_req <= wr_req_i; 
rd_req <= rd_req_i; 
bus_req <= rd_req_i or wr_req_i or r_common; 
xfer <= r_xfer; 
rres <= r_xfer; 
ce0 \le r_r or (r_r c and eth_i o;
ce1 <= r_rb or r_rc; 
-- the video state machine 
process (clk, rst) 
begin 
  if rst = '0' then
    r_v0 \leq 0';
    r_v1 \leq -0';
   elsif clk'event and clk = '1' then 
    r_v = \text{rot } r_v = r \text{ and } (r_v = r \text{ or not } v = r \text{.)}r_v1 \le r_v0; end if; 
end process; 
-- TO FIX 
-- generate videocycle and videoce 2 cycles later 
videocycle_i <= (r_v1 or r_v0) and not (rd_req_i or wr_req_i); 
--videocycle <= videocycle_i; 
videocycle <= '0'; 
process (clk, rst) 
begin 
   if rst = '0' then 
    r_v = v^2 \le r' \le v';
     video_ce <= '0'; 
   elsif clk'event and clk = '1' then 
     r_v2 <= videocycle_i; 
    video ce \leq r \leq v2;
   end if; 
end process; 
end Behavioral;
```
#### **7.3.2. opb\_xsb300.vhd**

```
------------------------------------------------------------------------------- 
-- CSEE 4840 Embedded System Design 
-- Jaycam 
-- Yaniv Schiller - yhs2001@columbia.edu 
-- Avrum Tilman - amt77@columbia.edu 
-- Josh Weinberg - jmw211@columbia.edu 
------------------------------------------------------------------------------- 
library IEEE; 
use IEEE.STD_LOGIC_1164.ALL; 
use IEEE.STD_LOGIC_ARITH.ALL; 
use IEEE.STD_LOGIC_UNSIGNED.ALL; 
-- Uncomment the following lines to use the declarations that are 
-- provided for instantiating Xilinx primitive components. 
library UNISIM; 
use UNISIM.VComponents.all; 
entity opb_xsb300 is 
   generic ( 
     C_OPB_AWIDTH : integer := 32; 
     C_OPB_DWIDTH : integer := 32; 
 C_BASEADDR : std_logic_vector := X"2000_0000"; 
 C_HIGHADDR : std_logic_vector := X"2000_00FF" 
    ); 
    Port ( OPB_Clk : in std_logic;
                               OPB_Rst : in std_logic;
```

```
OPB_ABus : in std_logic_vector (31 downto 0); 
                               OPB BE : in std logic vector (3 downto 0);
                               OPB_DBus : in std_logic_vector (31 downto 0); 
                               OPB_RNW : in std_logic;
                                OPB_select : in std_logic; 
                                OPB_seqAddr : in std_logic; 
                                pixel_clock : in std_logic; 
             io_clock: in std_logic; 
                               UIO_DBus : out std_logic_vector (31 downto 0); 
                                UIO_errAck : out std_logic; 
                                UIO_retry : out std_logic; 
                                UIO_toutSup : out std_logic; 
                                UIO_xferAck : out std_logic; 
                               PB_A : out std_logic_vector (19 downto 0);
                                PB_UB_N : out std_logic; 
                                PB_LB_N : out std_logic; 
                                PB_WE_N : out std_logic; 
                                PB_OE_N : out std_logic; 
                                RAM_CE_N : out std_logic; 
                                ETHERNET_CS_N : out std_logic; 
                               ETHERNET_RDY : in std_logic;
                                ETHERNET_IREQ : in std_logic; 
                                ETHERNET_IOCS16_N : in std_logic; 
                                VIDOUT_CLK : out std_logic; 
                               VIDOUT_RCR : out std_logic_vector (9 downto 0); 
                               VIDOUT_GY : out std_logic_vector (9 downto 0); 
                               VIDOUT BCB : out std logic vector (9 downto 0);
                                VIDOUT_BLANK_N : out std_logic; 
                                VIDOUT_HSYNC_N : out std_logic; 
                                VIDOUT_VSYNC_N : out std_logic; 
                               PB_D : inout std_logic_vector (15 downto 0) 
        ) \mathbf{i}end opb_xsb300; 
architecture Behavioral of opb_xsb300 is 
signal addr_mux : std_logic_vector(19 downto 0); 
signal video_addr : std_logic_vector (19 downto 0); 
signal video_data : std_logic_vector (15 downto 0);
signal video_req : std_logic; 
signal video ce: std logic;
signal i : integer; 
signal cs : std_logic; 
signal fullword, eth_io, read_early, write_early : std_logic ; 
signal videocycle, amuxsel, hihalf : std_logic;
signal rce0, rce1, rreset : std_logic; 
signal xfer : std_logic; 
signal wr_req, rd_req, bus_req : std_logic; 
signal pb_rd, pb_wr : std_logic; 
signal sram_ce : std_logic; 
signal ethernet_ce : std_logic; 
signal rnw : std logic;
signal addr : std_logic_vector (23 downto 0); 
signal be : std_logic_vector (3 downto 0); 
signal pb bytesel : std logic vector (1 downto 0);
signal wdata : std_logic_vector (31 downto 0); 
signal wdata_mux : std_logic_vector (15 downto 0); 
signal rdata : std_logic_vector (15 downto 0); -- register data read - FDRE
component svga 
     Port ( clk : in std_logic; 
            pix_clk : in std_logic; 
            rst : in std_logic; 
            video_data : in std_logic_vector(15 downto 0); 
           video addr : out std logic vector(19 downto 0);
            video_req : out std_logic; 
           vidout clk : out std logic;
            vidout_RCR : out std_logic_vector(9 downto 0); 
            vidout_GY : out std_logic_vector(9 downto 0); 
            vidout_BCB : out std_logic_vector(9 downto 0); 
            vidout_BLANK_N : out std_logic; 
            vidout_HSYNC_N : out std_logic; 
            vidout_VSYNC_N : out std_logic); 
end component;
```

```
48
```

```
component memoryctrl 
Port ( rst : in std logic;
            clk : in std_logic; 
           cs: in std logic; -- any of my devices selected
             opb_select : in std_logic; -- original select 
            rnw : in std_logic; 
             eth_io : in std_logic; 
             fullword : in std_logic; 
            read_early : out std_logic; 
             write_early : out std_logic; 
            videocycle : out std_logic; 
            hihalf : out std_logic; 
            wr_req : out std_logic; 
            rd_req : out std_logic; 
            bus_req : out std_logic; 
            xfer : out std_logic; 
            ce0 : out std_logic; 
            ce1 : out std_logic; 
            rres : out std_logic; 
            vreq : in std_logic; 
            video_ce : out std_logic); 
end component; 
component pad_io 
     Port ( sys_clk : in std_logic; 
            io_clock : in std_logic; 
            read_early : in std_logic; 
           write early : in std logic;
            rst : in std_logic; 
            PB_A : out std_logic_vector(19 downto 0); 
            PB_UB_N : out std_logic; 
             PB_LB_N : out std_logic; 
            PB_WE_N : out std_logic; 
             PB_OE_N : out std_logic; 
            RAM_CE_N : out std_logic; 
            ETHERNET_CS_N : out std_logic; 
            ETHERNET_RDY : in std_logic; 
            ETHERNET_IREQ : in std_logic; 
             ETHERNET_IOCS16_N : in std_logic; 
            PB_D : inout std_logic_vector(15 downto 0); 
            pb_addr : in std_logic_vector(19 downto 0); 
            pb_ub : in std_logic; 
            pb_lb : in std_logic; 
            pb_wr : in std_logic; 
            pb_rd : in std_logic; 
            ram_ce : in std_logic; 
            ethernet_ce : in std_logic; 
            pb_dread : out std_logic_vector(15 downto 0); 
            pb_dwrite : in std_logic_vector(15 downto 0)); 
end component;
begin 
svgal : svga<br>port map (
                clk => OPB_Clk,
                                 pix_clk => pixel_clock, 
                                 rst => OPB_Rst, 
                                 video_addr => video_addr, 
                                 video_data => video_data, 
                                 video_req => video_req, 
                                 VIDOUT_CLK => VIDOUT_CLK, 
                                 VIDOUT_RCR => VIDOUT_RCR, 
                                 VIDOUT_GY => VIDOUT_GY, 
                                 VIDOUT_BCB => VIDOUT_BCB, 
                                 VIDOUT_BLANK_N => VIDOUT_BLANK_N, 
                                 VIDOUT_HSYNC_N => VIDOUT_HSYNC_N, 
                                VIDOUT VSYNC N => VIDOUT VSYNC N);
-- the controller state machine 
memoryctrl1 : memoryctrl 
port map ( rst => OPB_Rst,
                         clk => OPB_Clk, 
                        cs \Rightarrow cs,
                         opb_select => OPB_select, 
                        rnw \Rightarrow rnw,
```

```
 fullword => fullword, 
                         eth_io =>eth_io, 
                         read_early => read_early, 
                        write early => write early,
                         videocycle => videocycle, 
                         hihalf => hihalf, 
                         wr_req => wr_req, 
                         rd_req => rd_req, 
                          bus_req => bus_req, 
                         xfer => xfer, 
                        ce0 \Rightarrow rce0, ce1 => rce1, 
                         rres => rreset, 
                         vreq => video_req, 
                         video_ce => video_ce); 
-- PADS 
pad_io1 : pad_io 
port map ( sys_clk => OPB_Clk,
                         io_clock => io_clock, 
                          read_early => read_early, 
                           write_early => write_early, 
                         rst => OPB_Rst, 
                        PB_A => PB_A,
                        PB_UB_N => PB_UB_N,
                        PB<sub>_</sub>LB_N => PB<sub>_</sub>LB_N,
                        PB_WE_N => PB_WE_N,
                        PB_OE_N => PB_OE_N,
                        RAM_CE_N => RAM_CE_N,
                         ETHERNET_CS_N => ETHERNET_CS_N, 
                         ETHERNET_RDY => ETHERNET_RDY, 
                         ETHERNET_IREQ => ETHERNET_IREQ, 
                         ETHERNET_IOCS16_N => ETHERNET_IOCS16_N, 
                        PB\_D => PB\_D,
                         pb_addr => addr_mux, 
                         pb_wr => pb_wr, 
                         pb_rd => pb_rd, 
                        pb_ub \Rightarrow pb_bytesel(1),
                        pb_1b \Rightarrow pb_2bytesel(0),
                        r = r r = r s = r ethernet_ce => ethernet_ce, 
                         pb_dread => rdata, 
                         pb_dwrite => wdata_mux); 
        amuxsel <= videocycle; 
        addr_mux <= video_addr when (amuxsel = '1') else (addr(20 downto 2) & 
(\text{addr}(1) \text{ or hihalf}));
        fullword \leq be(2) and be(0);
        wdata_mux <= wdata(15 downto 0) when ((addr(1) or hihalf) = '1') else
wdata(31 downto 16); 
-- prepare control signals 
process(videocycle, be, addr(1), hihalf, rd_req, wr_req) 
begin 
if videocycle='1' then pb_bytesel <= "11"; 
   elsif bus_req='1'then 
     if addr(1)='1' or hihalf='1' then 
       pb_bytesel <= be(1 downto 0); 
     else 
       pb_bytesel <= be(3 downto 2); 
     end if; 
   else 
    pb_bytesel <= "00"; 
end if; 
end process; 
pb_rd <= rd_req or videocycle; 
pb_wr <= wr_req; 
cs <= OPB_select when OPB_ABus(31 downto 23) = "000000001" else '0'; 
sram_ce <= '1' when addr(22 downto 21)="00" and (bus_req = '1') else '0';
ethernet_ce <= '1' when addr(22 downto 21) = "01" and (bus_req = '1') else '0';
eth_io <= '1' when addr(22 downto 21) /= "00" else '0';
process (OPB_Clk, OPB_Rst) 
begin 
-- register rw
```

```
if OPB_Clk'event and OPB_Clk ='1' then 
                if OPB Rst = '1' then
                       rnw \leq '0';
                 else 
                        rnw <= OPB_RNW; 
                 end if; 
         end if; 
-- register adresses A23 .. A0 
       if OPB_Clk'event and OPB_Clk ='1' then 
            for i in 0 to 23 loop 
                        if OPB_Rst = '1' then
                               addr(i) \leq 0';
                         else 
                               addr(i) \leq OPT\_ABus(i); end if; 
         end loop; 
         end if; 
        -- register BE 
        if OPB_Clk'event and OPB_Clk ='1' then 
                        if OPB_Rst = '1' then 
                               be \le "0000";
                         else 
                                be <= OPB_BE; 
                         end if; 
         end if; 
-- register data write 
        if OPB_Clk'event and OPB_Clk ='1' then 
            for i in 0 to 31 loop 
                        if OPB_Rst = '1' then
                                wdata(i) <= '0'; 
                         else 
                                wdata(i) <= OPB_DBus(i); 
                         end if; 
         end loop; 
         end if; 
-- the fun begins 
-- ce0/ce1 enables writing MSB (low) / LSB (high) halves 
--always @(posedge OPB_Rst or posedge OPB_Clk) begin (synchrounous or asynchronous 
reset??) 
                 for i in 0 to 15 loop 
                        if OPB_Rst = '1' then 
                                 UIO_DBus(i) <= '0'; 
                        elsif OPB_Clk'event and OPB_Clk ='1' then 
                                 if rreset = '1' then 
                                        UIO_DBus(i) <= '0'; 
                                elsif (rcel or rce0) = '1' then
                                        UIO_DBus(i) <= rdata(i); end if; 
                         end if; 
                 end loop; 
                for i in 16 to 31 loop 
                        if OPB_Rst = 1' then
                                 UIO_DBus(i) <= '0'; 
                        elsif OPB_Clk'event and OPB_Clk ='1' then 
                                 if rreset = '1' then 
                                       UIO_DBus(i) \leq 0'i elsif rce0 = '1' then 
                                        UIO_DBus(i) \le rdata(i-16);
                                 end if; 
                         end if; 
                 end loop; 
        if OPB_Clk'event and OPB_Clk ='1' then 
               if video_ce = '1' then 
                        video_data <= rdata; 
                 end if; 
        end if; 
end process; 
-- tie unused to ground 
UIO_errAck \leq '0';
```

```
UIO_retry <= '0'; 
UIO toutSup \leq '0';
UIO_xferAck <= xfer;
```
end Behavioral;

### **7.3.3. pad\_io.vhd**

```
------------------------------------------------------------------------------- 
-- CSEE 4840 Embedded System Design 
-- Jaycam 
-- Yaniv Schiller - yhs2001@columbia.edu 
-- Avrum Tilman - amt77@columbia.edu 
-- Josh Weinberg - jmw211@columbia.edu 
------------------------------------------------------------------------------- 
library IEEE; 
use IEEE.STD_LOGIC_1164.ALL; 
use IEEE.STD_LOGIC_ARITH.ALL; 
use IEEE.STD_LOGIC_UNSIGNED.ALL; 
library UNISIM; 
use UNISIM.VCOMPONENTS.ALL; 
entity pad_io is 
     Port ( sys_clk : in std_logic; 
            io_clock : in std_logic; 
            read_early : in std_logic; 
            write_early : in std_logic; 
            rst : in std_logic; 
           PB_A : out std_logic_vector(19 downto 0);
            PB_UB_N : out std_logic; 
            PB_LB_N : out std_logic; 
            PB_WE_N : out std_logic; 
           PB_OE_N : out std_logic;
            RAM_CE_N : out std_logic; 
           ETHERNET-CS_N : out std\_logic;ETHERNET_RDY : in std_logic;
            ETHERNET_IREQ : in std_logic; 
            ETHERNET_IOCS16_N : in std_logic; 
            PB_D : inout std_logic_vector(15 downto 0); 
            pb_addr : in std_logic_vector(19 downto 0); 
            pb_ub : in std_logic; 
            pb_lb : in std_logic; 
            pb_wr : in std_logic; 
            pb_rd : in std_logic; 
            ram_ce : in std_logic; 
            ethernet_ce : in std_logic; 
            pb_dread : out std_logic_vector(15 downto 0); 
            pb_dwrite : in std_logic_vector(15 downto 0)); 
end pad_io; 
architecture Behavioral of pad_io is 
component FDCE 
port (C : in std_logic; 
               CLR : in std_logic; 
               CE : in std_logic; 
               D : in std logic;
               Q : out std_logic); 
end component;
component FDPE 
port (C : in std_logic; 
               PRE : in std_logic; 
               CE : in std_logic; 
               D : in std_logic; 
               Q : out std_logic);
```

```
end component;
attribute iob : string; 
attribute iob of FDCE : component is "true"; 
attribute iob of FDPE : component is "true"; 
component OBUF_F_24 
port (O : out STD_ULOGIC; 
               I : in STD_ULOGIC); 
end component;
component IOBUF_F_24 
port (O : out STD_ULOGIC; 
               IO : inout STD_ULOGIC; 
               I : in STD_ULOGIC; 
               T : in STD_ULOGIC); 
end component; 
signal io_half : std_logic; 
signal pb_addr_1: std_logic_vector(19 downto 0); 
signal pb_dwrite_1: std_logic_vector(15 downto 0); 
signal pb_tristate: std_logic_vector(15 downto 0); 
signal pb_tristate_1: std_logic_vector(15 downto 0); 
signal pb_dread_a: std_logic_vector(15 downto 0);
signal we_n, pb_we_n1: std_logic; 
signal oe_n, pb_oe_n1: std_logic; 
signal lb_n, pb_lb_n1: std_logic;
signal ub_n, pb_ub_n1: std_logic;
signal ethce_n, eth_ce_n1 : std_logic; 
signal ramce_n, ram_ce_n1: std_logic; 
signal dataz : std_logic; 
signal rd_ce, wr_ce, din_ce, rd_early, wr_early : std_logic; 
--attribute equivalent_register_removal: string; 
--attribute equivalent_register_removal of pb_tristate_1 : signal is "no"; 
--attribute equivalent_register_removal of pb_dwrite_1 : signal is "no"; 
begin 
------------------------ !!!!!!!!!!!!!!!!!!!!!!! ------------------------------ 
--process (io_clock) 
--begin 
-- if io_clock'event and io_clock = '1' then 
-- io_half <= sys_clk; 
-- end if;
--end process; 
io_half <= not sys_clk; 
                        ------------------------------------------------------------------------------- 
process(rst, sys_clk) 
begin 
        if rst='1' then 
          rd_early <= ^{\prime} 0';
          wr\_early \le 0'i elsif sys_clk'event and sys_clk='1' then 
           rd_early <= read_early; 
           wr_early <= write_early; 
       end if; 
end process; 
dataz <= (not pb_wr) or pb_rd; 
pb_tristate <= "1111111111111111" when dataz ='1' else "0000000000000000"; 
-- address 
aff : for i in 0 to 19 generate 
       aff : FDCE port map ( 
               C => io_clock, CLR => rst, 
       CE => io_half, 
               D \Rightarrow pb\_addr(i),
```

```
Q = > pb\_addr\_1(i));end generate; 
-- data 
din_ce <= io_half xor rd_early; 
dff : for i in 0 to 15 generate 
        drff : FDPE port map ( 
                 C => io_clock, PRE => rst, 
       CE \Rightarrow \dim_{\text{C}}ce,D => pb dread_a(i),
                  Q = > pb \, dr = ad(i));dwff : FDPE port map ( 
                 C => io_clock, PRE => rst, 
       CE => io_half,
                  D = > pb_dwrite(i),Q = > pb_dwrite_1(i));
         dtff : FDPE port map ( 
                  C => io_clock, PRE => rst, 
CE => io_half,
                  D \Rightarrow pb_{\text{tristate}(i)},
                  Q => pb_tristate_1(i));
end generate; 
-- control 
we_n <= not pb_wr or (not io_half and wr_early); 
ur_{ce} <= io_half or wr_{early};
weff : FDPE port map ( 
                 C => io_clock, PRE => rst, 
                  CE \Rightarrow wr\_ce,D \implies we_n,
                  Q = > pb_{we_{nl}};oe_n <= not pb_rd or (not io_half and rd_early); 
rd_ce <= io_half or rd_early; 
oeff : FDPE port map ( 
                 C = > 10 clock, PRE = > rst,
                  CE \Rightarrow rd\_ce,D \Rightarrow oe\_n,
                  Q = > pb\oe\_n1;
\label{eq:2} \begin{split} \texttt{lb\_{}n} \ & \texttt{<= not pb\_lb} \end{split}lbff : FDPE port map ( 
                 C => io_clock, PRE => rst,
                  CE => io_half,
                  D \Rightarrow lb_n,
                  Q = > pb_l b_l;
ub_n <= not pb_ub; 
ubff : FDPE port map ( 
                 C => io clock, PRE => rst,
                   CE => io_half, 
                 D \Rightarrow ub_n,Q = > pb_{ub}nl;
ramce_n <= not ram_ce; 
ramceff : FDPE port map ( 
                 \overline{C} => \overline{io\_clock},
                  PRE => rst, 
       CE => io half,
                 D \Rightarrow \text{rance}_n,
                  Q \Rightarrow \text{ram\_ce\_n1};ethce_n <= not ethernet_ce; 
ethceff : FDPE port map ( 
                  C => io_clock, 
                 PRE => rst,
       CE => io_half,
                  D \Rightarrow ethce_n,
```

```
Q \Rightarrow eth_ce_n1);
-- I/O BUFFERS 
webuf : OBUF_F_24 
port map (O \Rightarrow PB\_WE\_N,I => pb_{we\_n1};
oebuf : OBUF_F_24 
port map (O \Rightarrow PB\_OE_N,
                          I \Rightarrow pb\_oe\_n1 ;
ramcebuf : OBUF_F_24 
port map (O \Rightarrow RAM_CE_N,I => ram ce nl);
ethcebuf : OBUF_F_24 
port map (O => ETHERNET_CS_N, 
                         I \Rightarrow eth_ce_n1);
-- ETHERNET_RDY : in std_logic; 
-- ETHERNET_IREQ : in std_logic;
-- ETHERNET_IOCS16_N : in std_logic;
ubbuf : OBUF_F_24 
port map (O => PB_UB_N, 
I \Rightarrow pb_ub_n1;
lbbuf : OBUF_F_24 
port map (0 \Rightarrow PB_LLB_N,I \Rightarrow pb_l b_l n1;
abuf : for i in 0 to 19 generate 
        abuf : OBUF_F_24 port map ( 
                O = > PB_A(i),I \Rightarrow pb addr 1(i));
end generate; 
dbuf : for i in 0 to 15 generate 
        dbuf : IOBUF_F_24 port map ( 
                0 \Rightarrow pb\_dread\_a(i),IO \Rightarrow PB\_D(i),I => pb_dwrite_1(i),
                T = > pb_tristate_1(i));
end generate;
```
end Behavioral;

### **7.3.4. opb\_xsb300\_v2\_0\_0.pao**

```
################################################################################ 
## 
## Copyright (c) 1995-2002 Xilinx, Inc. All rights reserved. Xilinx, Inc. 
## 
## MicroBlaze_Brd_ZBT_ClkGen_v2_0_0_a.pao 
## 
## Peripheral Analyze Order 
## 
################################################################################ 
lib opb_xsb300_v1_00_a opb_xsb300 
lib opb_xsb300_v1_00_a memoryctrl 
lib opb_xsb300_v1_00_a svga 
lib opb_xsb300_v1_00_a svga_timing 
lib opb_xsb300_v1_00_a pad_io
```
### **7.3.5. opb\_xsb300\_v2\_0\_0.mpd**

```
################################################################################ 
## 
## Copyright (c) 1995-2002 Xilinx, Inc. All rights reserved. 
## 
## opb_emc_v2_0_0.mpd 
## 
## Microprocessor Peripheral Definition 
## 
################################################################################ 
PARAMETER VERSION = 2.0.0 
BEGIN opb_xsb300, IPTYPE = PERIPHERAL
OPTION IMP_NETLIST = TRUE 
OPTION HDL = VHDL 
#OPTION CORE_STATE = DEVELOPMENT 
# Define bus interface 
BUS_INTERFACE BUS=SOPB, BUS_STD=OPB, BUS_TYPE=SLAVE 
# Generics for vhdl or parameters for verilog 
PARAMETER C_OPB_AWIDTH = 32, DT=integer 
PARAMETER C_OPB_DWIDTH = 32, DT=integer 
PARAMETER C_BASEADDR = 0xFFFFFFFF, DT=std_logic_vector, MIN_SIZE=0x100, BUS=SOPB
PARAMETER C_HIGHADDR = 0x00000000, DT=std_logic_vector, BUS=SOPB 
# Signals 
PORT OPB_Clk = "", DIR=IN, BUS=SOPB, SIGIS=CLK 
PORT OPB_Rst = OPB_Rst, DIR=IN, BUS=SOPB 
# OPB slave signals 
PORT OPB_ABus = OPB_ABus, DIR=IN, VEC=[0:C_OPB_AWIDTH-1], BUS=SOPB 
PORT OPB_BE = OPB_BE, DIR=IN, VEC=[0:C_OPB_DWIDTH/8-1], BUS=SOPB 
PORT OPB_DBus = OPB_DBus, DIR=IN, VEC=[0:C_OPB_DWIDTH-1], BUS=SOPB 
PORT OPB_RNW = OPB_RNW, DIR=IN, BUS=SOPB 
PORT OPB_select = OPB_select, DIR=IN, BUS=SOPB 
PORT OPB_seqAddr = OPB_seqAddr, DIR=IN, BUS=SOPB 
PORT UIO DBus = Sl_DBus, DIR=OUT, VEC=[0:C_OPB_DWIDTH-1], BUS=SOPB
PORT UIO_errAck = Sl_errAck, DIR=OUT, BUS=SOPB 
PORT UIO_retry = Sl_retry, DIR=OUT, BUS=SOPB 
PORT UIO_toutSup = Sl_toutSup, DIR=OUT, BUS=SOPB 
PORT UIO_xferAck = Sl_xferAck, DIR=OUT, BUS=SOPB 
PORT PB_A = "", DIR=OUT, VEC=[19:0], IOB_STATE=BUF 
PORT PB_LB_N = "", DIR=OUT, IOB_STATE=BUF 
PORT PB_UB_N = "", DIR=OUT, IOB_STATE=BUF 
PORT PB_D = "", DIR=INOUT, VEC=[15:0], 3STATE=FALSE, IOB_STATE=BUF 
PORT PB_WE_N = "", DIR = OUT, IOB_STATE=BUF 
PORT PB_OE_N = "", DIR = OUT, IOB_STATE=BUF
PORT RAM_CE_N = "", RAM_CE_N, DIR = OUT, IOB_STATE=BUF 
PORT ETHERNET_CS_N = "", ETHERNET_CS_N, DIR = OUT, IOB_STATE=BUF 
PORT ETHERNET_RDY = "", ETHERNET_RDY, DIR = IN 
PORT ETHERNET_IREQ = "", ETHERNET_IREQ, DIR = IN 
PORT ETHERNET_IOCS16_N = "", ETHERNET_IOCS16_N, DIR = IN 
PORT pixel_clock = "", DIR=IN 
PORT io_clock = "", DIR=IN 
PORT VIDOUT_CLK = "", DIR=OUT, IOB_STATE=BUF 
PORT VIDOUT_RCR = "", DIR=OUT, VEC=[9:0]
PORT VIDOUT_GY = "", DIR=OUT, VEC=[9:0]
PORT VIDOUT_BCB = "", DIR=OUT, VEC=[9:0]
PORT VIDOUT_BLANK_N = "", DIR=OUT 
PORT VIDOUT_HSYNC_N = "", DIR=OUT
PORT VIDOUT_VSYNC_N = "", DIR=OUT
```
END

## **7.4. Microblaze C Code**

**7.4.1. etherSend.c** 

/\*\*

```
 * CSEE 4840 Embedded System Design 
  * Jaycam 
  * Yaniv Schiller - yhs2001@columbia.edu 
  * Avrum Tilman - amt77@columbia.edu 
  * Josh Weinberg - jmw211@columbia.edu 
  */ 
#include "jaycam.h" 
static BYTE incr = 0; 
BYTE send(WORD *data, WORD addr, WORD dmalen, WORD sendlen){ 
   int i, j, h; 
   WORD counter; 
   WORD word; 
   counter = dmalen>>1; 
   outnic(RSAR0, (addr&0xff)); // set DMA starting address 
   outnic(RSAR1, (addr>>8)); 
   outnic(ISR, 0xFF); // clear ISR 
   outnic(RBCR0, (dmalen&0xff)); // set Remote DMA Byte Count 
   outnic(RBCR1, (dmalen>>8)); 
   outnic(TBCR0, (sendlen&0xff)); // set Transmit Byte Count 
   outnic(TBCR1, (sendlen>>8)); 
   outnic(CMDR, 0x12); // start the DMA write 
   // change order of MS/LS since DMA 
   // writes LS byte in 15-8, and MS byte in 7-0 
  for(i=0; i<counter; i++){
    word = (data[i]<<8) | (data[i]>>8); outnic(DATAPORT, word); 
 } 
   incr++; 
   if(!(innic(ISR)&0x40)){ 
    print("Data - DMA did not finish\r\n"); 
     return 1; 
   } 
   outnic(TPSR, TXSTART); // set Transmit Page Start Register 
   outnic(CMDR, 0x24); // start transmission 
  j=1000; while(j-->0 && !(innic(ISR)&0x02)); 
  if(!j) return 1; 
 } 
   outnic(ISR,0xFF); 
   return 0; 
}
```

```
7.4.2. jaycam.h
```
#include "xio.h" #include "xbasic\_types.h" #ifndef BYTE

#define BYTE unsigned char #endif #ifndef WORD #define WORD unsigned short #endif

```
// define the size of a packet 
#define PACKET_SIZE 204 
// NE2000 definitions 
#define NIC_BASE (0x00A00400) // Base I/O address of the NIC card 
#define DATAPORT (0x10*2) 
#define NE_RESET (0x1f*2) 
// NIC page0 register offsets 
#define CMDR (0x00*2) // command register for read & write 
#define PSTART (0x01*2) // page start register for write 
#define PSTOP (0x02*2) // page stop register for write 
#define BNRY (0x03*2) // boundary reg for rd and wr 
#define TPSR (0x04*2) // tx start page start reg for wr 
                (0x05*2) // tx byte count 0 reg for wr
#define TBCR1 (0x06*2) // tx byte count 1 reg for wr<br>#define ISR (0x07*2) // interrupt status reg for r
                 (0x07*2) // interrupt status reg for rd and wr
#define RSAR0 (0x08*2) // low byte of remote start addr 
                (0 \times 0.9 * 2) // iow \omega_I we of remote start addr (0 \times 0.9 * 2) // hi byte of remote start addr
#define RBCR0 (0x0A*2) // remote byte count reg 0 for wr 
#define RBCR1 (0x0B*2) // remote byte count reg 1 for wr 
#define RCR (0x0C*2) // rx configuration reg for wr 
#define TCR (0x0D*2) // tx configuration reg for wr 
#define DCR (0x0E*2) // data configuration reg for wr 
                (0x0F*2) // interrupt mask reg for wr
// NIC page 1 register offsets<br>#define PAR0 (0x01*2) // ph
#define PAR0 (0x01*2) // physical addr reg 0 for rd and wr 
#define CURR (0x07*2) // current page reg for rd and wr 
                 (0x08*2) // multicast addr reg 0 for rd and WR
// Buffer Length and Field Definition Info<br>#define TXSTART 0x41 // Tx buffer start page
#define TXSTART 0x41 // Tx buffer start page 
#define TXPAGES 8 // Pages for Tx buffer 
#define RXSTART (TXSTART+TXPAGES) // Rx buffer start page 
                                       // Rx buffer end page for word mode<br>// DCR values for word mode
\frac{\text{4}}{\text{4}}define RXSTOP 0x7e<br>\frac{\text{4}}{\text{4}}define DCRVAL 0x01
// macros for reading and writting registers 
#define outnic(addr, data) XIo_Out16(NIC_BASE+addr, data) 
#define innic(addr) XIo_In16(NIC_BASE+addr) 
// Private prototypes 
void diag(); 
int init_etherne(); 
void resetnic(); 
BYTE send(WORD *data, WORD addr, WORD dmalen, WORD sendlen);
void write video(int start, int end, int line, Xuint32 *data);
void delay(int mult); 
7.4.3. jaycam.c 
/** 
  * CSEE 4840 Embedded System Design 
  * Jaycam 
  * Yaniv Schiller - yhs2001@columbia.edu 
  * Avrum Tilman - amt77@columbia.edu 
  * Josh Weinberg - jmw211@columbia.edu 
  */ 
#include "xbasic_types.h" 
#include "xio.h" 
#include "jaycam.h" 
#define W 640 
#define H 480 
#define VGA_START 0x00800000 
#define BRAM_START 0x01800000
```

```
// Register addresses for SAA7114H configuration 
unsigned char registers [] = { 
   // Video decoder "generic" registers 
 0x01, 0x08, // Recommended setting 
 0x02, 0xE4, // Analog input control 1 and input selection Svideo:E8 Analog:E4 
   0x03, 0x10, // Analog input control 2 
   0x04, 0x90, // Analog input control 3 
   0x05, 0x90, // Analog input control 4 
   0x06, 0xEB, // Horizontal Sync Start (delay) 
  0x07, 0xE0, // Horizontal Sync Stop (delay)
   0x08, 0x59, // Sync control 
  0x09, 0x40, // Luminance control Svideo:C0 Analog 40
   0x0A, 0x80, 
   0x0B, 0x44, 
   0x0C, 0x40, 
   0x0D, 0x00, 
   0x0E, 0x89, 
   0x0F, 0x2A, // Chrominance gain 
   0x10, 0x0E, // Chrominance control 
   0x11, 0x00, 
   0x12, 0x46, // RT signal control 
   0x13, 0x00, 
   0x14, 0x00, 
   0x15, 0x11, 
   0x16, 0xFE, 
  0x17, 0x40, 0x18, 0x40, 
   0x19, 0x80, 
   0x1A, 0x00, 
   0x1B, 0x00, 
   0x1C, 0x00, 
   0x1D, 0x00, 
   0x1E, 0x00, 
   0x30, 0x08, // Audio clock stuff 
   0x31, 0x08, // Audio clock stuff 
   0x32, 0x02, 
   // Following 1 is added 
   0x33, 0x00, 
   0x34, 0xCD, 
   0x35, 0xCC, 
   0x36, 0x3A, 
   // Following 1 is added 
   0x37, 0x00, 
   0x38, 0x03, 
   0x39, 0x10, 
   0x3A, 0x00, 
   // Following 5 are added 
   0x3B, 0x00, 
   0x3C, 0x00, 
   0x3D, 0x00, 
   0x3E, 0x00, 
   0x3F, 0x00, 
   0x40, 0x40, 
   0x41, 0xFF, 
   0x42, 0xFF, 
   0x43, 0xFF, 
   0x44, 0xFF, 
   0x45, 0xFF, 
   0x46, 0xFF, 
   0x47, 0xFF, 
   0x48, 0xFF,
```

```
59
```

```
 0x49, 0xFF, 
 0x4A, 0xFF, 
 0x4B, 0xFF, 
 0x4C, 0xFF, 
 0x4D, 0xFF, 
 0x4E, 0xFF, 
 0x4F, 0xFF, 
 0x50, 0xFF, 
0x51, 0xFF, 0x52, 0xFF, 
 0x53, 0xFF, 
 0x54, 0xFF, 
 0x55, 0xFF, 
 0x56, 0xFF, 
 0x57, 0xFF, 
 0x58, 0x40, 
 0x59, 0x47, 
 0x5A, 0x06, 
 0x5B, 0x03, 
 // Following 1 is added 
 0x5C, 0x00, 
 0x5D, 0x3E, 
 0x5E, 0x00, 
 // Following 1 is added 
 0x5F, 0x00, 
 0x80, 0x30, 
 0x83, 0x01, 
 0x84, 0xA0, 
 0x85, 0x10, 
0x86, 0x45, 0x87, 0x01, 
 0x88, 0xF0, 
 // Task A Registers 
 0x90, 0x00, 
 0x91, 0x08, 
 0x92, 0x10, 
 0x93, 0xC0, 
 0x94, 0x10, 
 0x95, 0x00, 
 0x96, 0xD0, 
 0x97, 0x02, 
 0x98, 0x0A, 
 0x99, 0x00, 
 0x9A, 0xF2, 
 0x9B, 0x00, 
0x9C, 0xD0, // Horizontal output window size upper bits \ 0xD002 = 720<br>0x9D, 0x02, // Horizontal output window size lower bits / by
0x9D, 0x02, // Horizontal output window size lower bits /
0x9E, 0xF0, // Vertical output window size upper bits \ 0xF000 = 240
0x9F, 0x00, // Vertical output window size lower bits /
 0xA0, 0x01, 
 0xA1, 0x00, 
 0xA2, 0x00, 
 0xA4, 0x80, 
 0xA5, 0x40, 
 0xA6, 0x40, 
 0xA8, 0x00, 
 0xA9, 0x04, 
 0xAA, 0x00, 
 0xAC, 0x00, 
 0xAD, 0x02, 
 0xAE, 0x00, 
 0xB0, 0x00, 
 0xB1, 0x04,
```

```
0\timesB2, 0\times00,
   0xB3, 0x04, 
   0xB4, 0x00, 
   0xB8, 0x00, 
   // Following 3 were added 
   0xB9, 0x00, 
   0xBA, 0x00, 
   0xBB, 0x00, 
   0xBC, 0x00, 
   // Following 3 were added 
   0xBD, 0x00, 
   0xBE, 0x00, 
   0xBF, 0x00, 
   // Task B Registers 
  0\times C0 , 0\times 00 ,
   0xC1, 0x08, 
   0xC2, 0x10, 
   0xC3, 0xC0, 
   0xC4, 0x10, 
   0xC5, 0x00, 
   0xC6, 0xD0, 
   0xC7, 0x02, 
   0xC8, 0x0A, 
   0xC9, 0x00, 
  0xCA, \quad 0xF2 ,
   0xCB, 0x00, 
   0xCC, 0xD0, 
   0xCD, 0x02, 
 0xCE, 0xF0, 
 0xCF, 0x00, 
   0xD0, 0x01, 
   0xD1, 0x00, 
   0xD2, 0x00, 
   0xD4, 0x80, 
   0xD5, 0x40, 
  0\times06, 0\times40,
   0xD8, 0x00, 
   0xD9, 0x04, 
  0xDA , 0x00 ,
   0xDC, 0x00, 
   0xDD, 0x02, 
   0xDE, 0x00, 
   0xE0, 0x00, 
   0xE1, 0x04, 
   0xE2, 0x00, 
   0xE3, 0x04, 
   0xE4, 0x00, 
  0xE8, 0x00,
   0xE9, 0x00, 
   0xEA, 0x00, 
   0xEB, 0x00, 
   0xEC, 0x00, 
  0\timesED, 0\times 00,
   0xEE, 0x00, 
   0xEF, 0x00, 
   // Reset sequence. 
   0x88, 0xD8, 
   0x88, 0xF8, 
  0xFF, 0xFF, \};
int w = 0xFF;void i2c_delay() 
{ 
  int i;
```

```
for (i = 0; i < 10000; i++);
} 
// Write "level" to SCL 
void SCLw(int level) 
{ 
  if (level == 0)w < = 0 \times DF else 
    w = 0 \times 2F // Assert the clock on SCL according to level 
   XIo_Out8(0xFEFF0200, w); 
   i2c_delay(); 
} 
// Write "level" to SDA 
void SDAw(int level) 
{ 
  if (level == 0)w \&= 0x7F;
   else 
   w |= 0 \times 8F;
   // Assert the clock on SDA according to level 
   XIo_Out8(0xFEFF0200, w); 
   i2c_delay(); 
} 
// Read from SDA 
int SDAr() 
{ 
  int MSB = XIo\_In8(0xFEFF0200);MSB = MSB \gg 7;MSB & = 1; i2c_delay(); 
  return MSB; 
} 
// Tristate for SDA 
void SDAt(int rnw) 
{ 
  if (rnw == 0)w \&= 0 \times BF;
   else 
   w = 0 \times 4F // Assert the clock on SDA according to level 
   XIo_Out8(0xFEFF0200, w); 
   i2c_delay(); 
} 
// Tristate for SCL // 
void SCLt(int rnw) 
{ 
  if (rnw == 0)
   w <= 0 \times EF;
   else 
    w = 0x1F // Assert the clock on SDA according to level 
   XIo_Out8(0xFEFF0200, w); 
   i2c_delay(); 
} 
// Send the start sequence 
void send_start( void ) 
{ 
 SCLt(0);
```

```
 SDAt(0); 
  SCLw(1);SDAw(0);
  SCLw(0);} 
// Send the restart sequence 
// Needed for read register 
// This function must be entered with SDA High 
void re_start( void ) 
{ 
  SCLw(1);
  SDAw(0);SCLw(0);} 
// Send stop sequence 
void send_stop( void ) 
{ 
  SCLw(0);
  SDAw(0);SCLw(1);
  SDAw(1); // Should leave with both lines high to indicate finish
} 
// Check acknowledge 
int check_ack(void) 
{ 
   int theresult; 
   SDAt(1); 
  SCLw(1); theresult=SDAr(); 
  SCLw(0);SDAw(1); // Set the output before it becomes active to eliminate spike
   SDAt(0); 
   return theresult; 
} 
// Send one bit 
void send_bit(int x) 
{ 
 x = x \& 1;SDAw(x);SCLw(1);SCLw(0); \;} 
// Send an entire bit 
void send_byte(int byte) 
{ 
   int i; 
  for (i = 7; i > = 0; i - ) { 
       send_bit(byte >> i); 
     } 
} 
// Read a register from the video decoder 
int read_register( int sub_address ) 
{ 
  int input = 0;
   int id; 
   send_start(); 
   // Write slave address for SAA7114H is 43H 
   send_byte(0x42); 
   check_ack();
```

```
 // Send the subaddress 
  send byte(sub address);
  check ack();
   re_start(); 
   // Read address 
  send_byte(0x43);
   check_ack(); 
   SDAt(1); 
   for( id=8 ; id>0 ; id=id-1 ) 
     { 
       input=input<<1; 
      SCLw(1); input=input|SDAr(); 
       SCLw(0); 
     } 
   // Set the output prior to enable to eliminate spike and 
   // make compatible with Restart 
  SDAw(1); SDAt(0); 
  SCLw(1); SCLw(0); 
  send stop();
   return input; 
} 
// Write a register into the video decoder 
void write_register(int sub_address, int data) 
{ 
   int i; 
   // Start conditions 
   send_start(); 
  for (i = 0; i < 5; i++) i2c_delay(); 
   // Write slave address for SAA7114H is 42H 
   send_byte(0x42); 
   check_ack(); 
   send_byte(sub_address); 
   check_ack(); 
   send_byte(data); 
  check ack();
   send_stop(); 
} 
BYTE packet[PACKET_SIZE]; 
int main() 
{ 
   Xuint8 bw_1pixel; 
   Xuint32 bw_4pixels; 
   Xuint32 luma_4pixels; 
   Xuint32 current_level; 
   Xuint32 vga_addr; 
   BYTE my_count=0; 
   WORD word; 
   WORD *hdr;
```

```
 Xuint32 *data; 
  int frame_id; 
 int line number = 0;
  int frame_line = 0; 
  int start, end; 
  int i, j, x; 
  int line_section; 
  print("\r\n\r\n------------- Welcome to JayCAM ------------------\r\n\r\n"); 
  microblaze_enable_icache(); 
  print("***** Configuring the Video Decoder *****\r\n\r\n"); 
  // Start the bus protocol by sending 
  // a stop handshaking (SDA=1 and SCL=1) 
  send_stop(); 
 i = 0; // Configure the video decoder SAA7114H // 
  while (registers[i] != 0xFF) { 
    write_register (registers[i], registers[i+1]); 
   i+=2; } 
  // Wait and then check how the Philips chip responded to the configuration 
 for (i=0; i<1000000000;i++);
 if(read\_register(0x1F) == 0xA1) print("Video decoder configured!\r\n"); 
 } 
  else{ 
    print("Video decoder not configured!..."); 
    putnum(read_register(0x1F)); 
   print("\r\n");
    return; 
  } 
 print("\r\n\r\n***** Ethernet Diagnostic *****\r\n\r\n");
  diag(); 
 \texttt{print}(\texttt{"\r\n}^**** \texttt{ Ethernet Configuration *****\r\n}^n); // reset the NIC card 
  if(!init_etherne()){ 
    print("Ethernet NIC not detected"); 
    return; 
  } 
 print("\r\n\r\n**** Starting JayCAM *****\r\n\r\n");
  // create non-changing packet header (ethernet, ip, udp headers) 
  print("Creating Ethernet, IP, and UDP headers..."); 
  packet[0]=0x01; 
  packet[1]=0x00; 
  packet[2]=0x5e; 
  packet[3]=0x05; 
  packet[4]=0x06; 
  packet[5]=0x07; 
  packet[6]=0x00; 
  packet[6]=0x0D; 
  packet[8]=0x60; 
  packet[9]=0x7F; 
  packet[10]=0xF9; 
  packet[11]=0xAF; 
  packet[12]=0x08; 
  packet[13]=0x00; 
  packet[14]=0x45; 
  packet[15]=0x00; 
  packet[16]=0x00; 
  packet[17]=0xBE; 
  packet[18]=0x00;
```

```
 packet[19]=0x00; 
  packet[20]=0x00; 
  packet[21]=0x00; 
 packet[22]=0x01; packet[23]=0x11; 
  packet[24]=0xB9; 
  packet[25]=0x45; 
  packet[26]=0x80; 
  packet[27]=0x3B; 
  packet[28]=0x95; 
  packet[29]=0xA2; 
  packet[30]=0xE4; 
  packet[31]=0x05; 
  packet[32]=0x06; 
  packet[33]=0x07; 
  packet[34]=0x0B; 
 packet[35]=0xE2; packet[36]=0x1A; 
  packet[37]=0x85; 
  packet[38]=0x00; 
  packet[39]=0xAA; 
  packet[40]=0x00; 
  packet[41]=0x00; 
  packet[42]=0x00; //extra byte 
  print("Done!\r\n"); 
  print("Writing headers to memory..."); 
  // access packet contents as 16-bit words 
  hdr = (WORD *)&packet; 
  outnic(RSAR0, 0); // set DMA starting address 
  outnic(RSAR1, TXSTART); 
  outnic(ISR, 0xFF); // clear ISR 
  outnic(RBCR0, 42); // set Remote DMA Byte Count 
  outnic(RBCR1, 0); 
  outnic(CMDR, 0x12); // start the DMA write 
  // change order of MS/LS since DMA 
   // writes LS byte in 15-8, and MS byte in 7-0 
 for(i=0; i<21; i++){
   word = (hdr[i] << 8) | (hdr[i] >> 8); outnic(DATAPORT, word); 
  } 
  if(innic(ISR)&0x40){ 
    print("Done!\r\n"); 
 } 
  else{ 
   print("Error! DMA did not finish. Restart the board\r\n\r\n");
    return; 
  } 
  // set 32-bit data pointer for writing to the packet 
  // 21 words => 42 bytes of header information 
 data = (Xuint32 *)(hdr+21); // Wait and then check how the Philips chip responded to the configuration 
 for (i=0; i<1000000000;i++);
 if(read register(0x1F) == 0xA1}{
   print("Starting video capture...Sending data!\r\n");
  } 
  else{ 
   print("Video failed to start!\r\n\r\n");
    return; 
  } 
  // start grabbing data 
  while (1)
```

```
frame line = 0;
    line_number = 0; 
    // Wait for the vertical synchronism 
    while (!(XIo_In32(0x01802FFC))); 
    // each iteration corresponds to a full line 
    while (1) 
     { 
       // only use 1 half of the frames 
       // (discard interlaced frame) 
      if(!XIo_In32(0x018008FC)) 
        continue; 
       // save only one-half of the lines 
       frame_line = frame_line + 1; 
      if(frame_line&0x1) 
        line_number++; 
     packet[43] = (BYTE)(line_number&0xFF);data = (Xuint32 *)(\text{spacket}[44]); // This variable indicates how much of 
       // the current line has been already 
       // written into the block RAMs 
      current level = 0x0001;
      if(!(frame_line&0x1)) { 
      for (line_section = 0; line_section < 4; line_section++, data+=10) 
       { 
       // Wait for the current line to be 25%, 50%, 75%, and 100% filled. 
       // The loop then executes 4 times 
       while (!(XIo_In32(0x01803FFC) & current_level)) 
\{ // reset if a new frame is detected 
          if (!XIo_In32(0x01802FFC)) 
            break; 
        } 
       if (current_level == 0x01) {
         start = 0; end = 160; 
 } 
       else if (current_level == 0x02) { 
         start = 160;
          end = 320; 
 } 
       else if (current_level == 0x04) {
         start = 320iend = 480; } 
       else if (current_level == 0x08) {
        start = 480iend = 640; } 
       // reset if a new frame is detected 
        if (!XIo_In32(0x01802FFC)) 
          break; 
       write_video(start, end, line_number, data); // put data in the packet 
       current level = current level << 1;
       // reset if a new frame is detected 
        if (!XIo_In32(0x01802FFC)) 
         break; 
       // end of line for loop
 } 
       // send every other line 
       if(frame_line&0x1) 
       send((WORD *)&packet[42], (TXSTART << 8) +42, 162, 204);
```
{

```
 // reset if a new frame is detected 
       if (!XIo_In32(0x01802FFC)) 
          break; 
     } // end of line while loop 
   } // end of frame while loop 
  print("r\nExiting JayCAM\r\n'\n');
   return 0; 
} 
void write_video(int start, int end, int line, Xuint32 *data) 
{ 
   int nPixs; 
   Xuint32 luma_4pixels; 
   Xuint32 bram_addr; 
   nPixs = (end - start); 
   bram_addr = BRAM_START + (start>>2); 
   while (nPixs > 0) 
   { 
     luma_4pixels = XIo_In32(bram_addr+0); 
     *data = luma_4pixels; 
     data++; 
    luma 4pixels = XIo In32(bram addr+4);
     *data = luma_4pixels; 
     data++; 
    bram\_addr += 8;npixs -= 32; // reset if a new frame is detected 
     if (!XIo_In32(0x01802FFC)) 
       break; 
   } 
} 
// diagnostic that tests nic functionality 
void diag(){ 
   int i; 
  print(" Command Register Page Switching Test\r\n");
  print("Switching to page 1\r\ln");
   outnic(CMDR, 0x61); 
   print("Writing to and reading from 0x0D (value should be 0x4e): "); 
   outnic(0x0D*2,0x4e); 
   putnum(innic(0x0D*2)); 
  print("\r\nu");
  print("Switching to page 0\r\n\cdot i;
   outnic(CMDR, 0x21); 
   print("Reading from reg offset 0x0D: "); 
   putnum(innic(0x0D*2)); 
  print("\r\r\n");
   print("Switching to page 1\r\n"); 
   outnic(CMDR, 0x61); 
   print("Reading from reg offset 0x0D (should be 0x4e): "); 
   putnum(innic(0x0D*2)); 
  print("r\nu\r\n');
  print(" Default Value Test\r\n");
   print("Switching to page 0\r\n"); 
   outnic(CMDR,21); 
   print("Reading from 0x16 (value should be 0x15): "); 
   putnum(innic(0x16*2)); 
  print("\r\n");
```

```
 print("Reading from 0x12 (value should be 0x0c): "); 
  putnum(intnnic(0x12*2));print("r\nu");
   print("Reading from 0x13 (value should be 0x12): "); 
   putnum(innic(0x13*2)); 
 print("\r\r\n");
} 
int init_etherne() 
\left\{ \right. outnic(NE_RESET, innic(NE_RESET)); // Do reset 
   delay(2); 
  if ((innic(ISR) \& 0x80) == 0) // Report if failed
\{print(" Ethernet card failed to reset!\r\r\r\r);
    return 0; 
   } 
   else 
   { 
     print("Ethernet card reset successful!\r\n"); 
     resetnic(); // Reset Ethernet card, 
   print("Ethernet card intialization complete!\r\n\cdot i;
 } 
   return 1; 
} 
void resetnic(){ 
   int i, count; 
   outnic(CMDR, 0x21); // Abort and DMA and stop the NIC 
  delay(10); outnic(DCR, DCRVAL); // Set word-wide access 
   outnic(RBCR0, 0x00); // Clear the count regs 
   outnic(RBCR1, 0x00); 
  outnic(IMR, 0x00); // Mask completion irq<br>outnic(ISR, 0xFF); // clear interrupt stat
                       .<br>// clear interrupt status register
 outnic(RCR, 0x20); // 0x20 Set to monitor mode 
 outnic(TCR, 0x02); // put nic in normal operation 
   // Set Rx start, Rx stop, Boundary and TX start regs 
   outnic(PSTART, RXSTART); 
   outnic(PSTOP, RXSTOP); 
 outnic(BNRY, (BYTE)(RXSTOP-1)); 
 outnic(TPSR, TXSTART); 
   outnic(ISR, 0xFF); // clear interrupt status register 
   outnic(IMR, 0x00); // Mask completion irq 
   // put nic in start mode 
   outnic(CMDR, 0x22); // start nic 
   outnic(TCR, 0x00); // put nic in normal operation 
} 
void delay(int mult){ 
   int i; 
  int delay = 1000000*mult;
   for(i=0; i<delay; i++); 
}
```
# **7.5. Client Java Code**

#### **7.5.1. Client.java**

import javax.swing.\*; import java.awt.\*; import java.awt.event.\*;

```
import java.util.*; 
import java.awt.image.*; 
import java.net.*; 
public class Client 
{ 
     private static int getFullColor(int byteColor) 
\{ int r=byteColor&0xe0; 
        int g=(byteColor&0x1c)<<3; 
        int b=(byteColor&0x03)<<6; 
        r=g=b=byteColor; 
    return (r<<16) | (g<<8) | b; } 
    public static void main(String args[]) throws Exception 
\{ int height=Integer.parseInt(args[2]); 
        int width=Integer.parseInt(args[3]); 
       Screen scn = new Screen(width+20,height+20,BufferedImage.TYPE_INT_RGB);
       JFrame app = new JFrame("Jaycam - RTVS"); 
       InetAddress group = InetAddress.getByName(args[0]); 
       MulticastSocket s = new MulticastSocket(Integer.parseInt(args[1]));
        s.joinGroup(group); 
        app.setSize(width+20,height+40); 
        app.getContentPane().add(scn); 
       WindowListener l = new WindowAdapter() 
            { 
               public void windowClosing(WindowEvent e) 
\{ System.exit(0); 
 }
            }; 
       app.addWindowListener(1);
        app.show(); 
        int len; 
        boolean temp=true; 
        int frameNum=0; 
        long start=0,end=0; 
        while(true) 
\{byte[] buf = new byte[2000];
            DatagramPacket recv = new DatagramPacket(buf, buf.length); 
            s.receive(recv); 
            len=recv.getLength(); 
            int nrows=1; 
            int ncols=160; 
            int row=MyUtil.unsigned(buf[1])-1; 
            //get packet data 
           for(int r=0; r<nrows;r++) {
                for(int c=0;c<ncols;c++) 
                    try{ 
                        synchronized(scn.img){ 
                           scn.img.setRGB(c,row+r, 
                                getFullColor(MyUtil.unsigned(buf[r*ncols+c+2]))); 
 }
                      } catch(Exception e){ 
 } 
// scn.reDrawLine(r); 
         } 
           if(row==0) scn.repaint(); 
        } 
     } 
}
```

```
70
```

```
7.5.2. Screen.java
```

```
import java.awt.*; 
import java.awt.image.*; 
public class Screen extends Canvas 
\left\{ \right. public BufferedImage img; 
     public Screen(int w, int h, int t) 
\{img = new BufferedImage(w,h,t); 
     } 
     public void paint(Graphics g) 
     { 
         synchronized(img) 
\{ g.drawImage(img,0,0,this); 
 } 
     } 
     public void reDrawLine(int l) { 
         int width; 
         BufferedImage imgLine; 
         Graphics g=getGraphics(); 
         if(g!=null) { 
             synchronized(img) { 
                 width=img.getWidth(); 
                 imgLine=img.getSubimage(0,l,width,1); 
              } 
             g.drawImage(img,0,l,width,1,this); 
         } 
     } 
}
```

```
7.5.3. MyUtil.java
```
{

```
/ ^\star * Utility class to do some basic conversions 
 * Avrum Tilman 
  * amt77@columbia.edu 
  * avrum@cs.columbia.edu 
  */ 
public class MyUtil 
       public static byte[] subArray(byte[] input, int start, int length) 
         { 
               byte[] out = new byte[length]; 
                 for(int l=0;l<length;l++) 
                        out[l]=input[start+l]; 
                return out; 
         } 
       public static byte[] convert(int val) 
         //get a byte array for the given integer 
\{byte[] out = new byte[256];
                byte[] ret; 
                Integer parse; 
                int mod, l=0; 
                while(val>0) 
\{ mod=val%256; 
                        val=val/256; 
                        parse = new Integer(unsigned(mod)); 
                        out[l]=parse.byteValue(); 
                \begin{matrix} \end{matrix} \big\} }
               ret = new byte[1];for(int i=0;i<1;i++)<br>{
\{
```

```
ret[i]=out[1-i-1]; }
              return ret; 
       } 
      public static int convert(byte[] val) 
      //convert the given byte array back into an integer 
       { 
              int ret; 
              ret=unsigned(val[0]); 
             for(int l=1; l<val.length; l++)\{ret=ret*256+unsigned(val[l]);<br>}
 }
              return ret; 
       } 
      public static int unsigned(int x) 
      //keep the bit value correct for unsigned number 
       { 
              if (x>127) 
\{return (x-256);
 }
              return x; 
       } 
      public static int unsigned(byte x) 
      //get the real integer value given an unsigned byte 
        { 
             if(x<0)\{ return (x+256); 
 }
              return x; 
       } 
      public static void printBytes(byte[] data) 
      //print all the bytes for debugging purposes 
       { 
              for(int i=0;i<data.length;i++) 
                     System.out.print(Integer.toBinaryString(data[i]) + " "); 
              System.out.println(""); 
       }
```
### **7.5.4. Server.java**

}

```
import java.io.*; 
import javax.imageio.*; 
import java.awt.*; 
import java.awt.image.*; 
import java.net.*; 
public class Server { 
     private static int getFullColor(int byteColor) { 
       int r = \text{byteColor} & 0xe0 >> 5;
        int g = (byteColor & 0x1c) >> 2;int b = (byteColor & 0x3);Color temp = new Color(r, g, b);
         //return temp.getRGB(); 
        return ((r * 32) \ll 16) + ((g * 32) \ll 8) + b * 64; } 
     public static void main(String args[]) throws Exception {
```
```
int rows = Integer.parseInt(args[3]); 
       InetAddress group = InetAddress.getByName(args[0]); 
       int port = Integer.parseInt(args[1]); 
       MulticastSocket s = new MulticastSocket(); 
        // s.joinGroup(group); 
       String mypics[] = 
            { 
                // "aaron.jpg", 
               "glavine.jpg", 
                //"mattingly.jpg", 
                "rollins.jpg", 
                "piazza.jpg" 
            }; 
        int n=0; 
        while(true){ 
           n_{++};<br>\frac{1}{2}for (int n = 0; n < mypics.length; n++) {
            BufferedImage img = ImageIO.read(new File(mypics[n%mypics.length])); 
            int height = img.getHeight(); 
            int width = img.getWidth(); 
            // System.out.println(width + "x" + height); 
            int count; 
            byte[] buf; 
            // System.out.println("Rows=" + rows); 
            int numPackets = 
              (int) Math.ceil((double) height / (double) rows); 
           // int[] pixels = new int[height * width];<br>// int[] = 0;int l = 0;
           for (int g = 0; g < numPacksis; g++) {
              buf = new byte[3 + rows * width];
              buf[0] = (byte) MyUtil.unsigned(rows); 
               buf[1] = (byte) MyUtil.unsigned(width); 
               buf[2] = (byte) MyUtil.unsigned(g * rows);
               count = 3i// System.out.println(g + " * " + rows + " = " + g*rows); 
               for (int r = g * rows; r < (g + 1) * rows; r++) {<br>
// System.out.println("Row=" + r);
                               // System.out.println("Row=" + r); 
                   if (r \geq - height) {
                      buf[0] = (byte) MyUtil.unsigned(r % rows); 
                       if (buf[0] == 0) 
                          buf[0] = (byte) 4; break; 
                } 
                   for (int c = 0; c < width; c++) {
                       int out; 
                      Color px = new Color(imq.getRGB(c, r)); out = px.getRed()&0xe0; 
                      out = (px.getGreen() & 0 \times 0) \rightarrow 3;out = (\overline{px}.getBlue() &0xc0) >>6;
                       buf[count++] = (byte) MyUtil.unsigned(out); 
               \begin{matrix} \end{matrix} }
               // continue; 
               if (count != 3) {
                   // System.out.println("SERVER: Sending packet " + g 
+ " of length " + count); 
                // if(g==0) 
                // MyUtil.printBytes(buf); 
                    s.send(new DatagramPacket(buf, count, group, port)); 
               // scn.repaint();<br>}
 }
        } 
            Thread.sleep(500); 
        }
```
## **7.5.5. Makefile**

 } }

```
all: clean compile 
compile: Client.java Server.java Screen.java MyUtil.java 
 javac *.java 
client: compile 
       java Client "228.5.6.7" 6789 120 160 & 
server: compile 
       java Server "228.5.6.7" 6789 rollins.jpg 4 & 
stop: 
       ps -aux | grep Server | awk '{ print "kill " $$2 }' > killp 
        sh killp 
       rm -rf killp 
clean: 
       rm -rf *.class *~
```